# **4 Exemplos de validação**

Neste capítulo apresentam-se as simulações numéricas com a finalidade de validar o código computacional desenvolvido. Os casos analisados foram escolhidos de forma a abranger uma parcela considerável das condições prevalentes nos problemas de aplicação aos quais este trabalho se destina.

Como referências de comparação foram utilizados os códigos computacionais: HYDRUS 1D (Simunek et al., 2006), SWMS 2D (Simunek et al., 1994) e SWMS 3D (Simunek et al., 1995), todos amplamente difundidos e utilizados como código base em outros trabalhos desenvolvidos no programa de pós-graduação em Geotecnia da PUC-Rio (Velloso, 2000; Andrade, 2000; Telles, 2006 e Castagnoli, 2007).

Esses códigos utilizam o método dos elementos finitos para solução de problemas envolvendo o movimento de água e solutos em meios porosos saturados-não saturados. Para solução da não-linearidade utilizam o método de Picard-modificado (Celia et al., 1990) e para a solução do sistema de equações os métodos de eliminação Gaussiana ou de gradiente conjugado, dependendo do número de nós do modelo. Os elementos finitos empregados são de barra no HYDRUS 1D, triangulares no SWMS 2D e tetraédricos no SWMS 3D. Todos utilizam funções de interpolação lineares para aproximação das variáveis primárias e das propriedades de interesse no interior dos elementos.

A seqüência de casos analisados engloba problemas em uma, duas e três dimensões, variando-se as condições de contorno.

## **4.1. Exemplos unidimensionais**

## **4.1.1. Fluxo unidimensional - Condição de contorno de Dirichlet.**

Este exemplo simula um ensaio de infiltração unidimensional em uma coluna de areia, discutido primeiramente por Skaggs et al. (1970) apud Simunek et al. (1994), sendo utilizado para validação do código UNSAT2D, Neuman e Davis (1983) apud Simunek et al. (1994) e posteriormente por Simunek et al. (1994, 1995 e 2006) para validação dos códigos SWMS 2D, SWMS 3D e HYDRUS 1D, respectivamente.

As curvas característica e de condutividade hidráulica referentes ao solo arenoso, adotando-se o modelo de van Genuchten (1980), estão apresentadas nas Figura 17 e Figura 18. As propriedades hidráulicas consideradas estão apresentadas na seqüência:

 $n = 1,964$  $\alpha = 0.041$  cm<sup>-1</sup>  $\theta_r = 0.02$  $\theta_{s} = 0.35$  $K_s = 7{,}22.10^{-4}$  cm / s

Não foi considerado o efeito do armazenamento específico.

As condições de contorno foram de carga de pressão prescrita de 0,75cm na extremidade superior da coluna e de fluxo nulo na extremidade inferior, assim o perfil está sujeito à formação de uma frente de saturação que avançará no tempo até a base da coluna, saturando-a completamente.

Admitiu-se um perfil inicial de carga de pressão de -150cm em todos os nós. Esta pressão equivale a uma saturação de 21,86%, mostrada na Figura 17, fazendo com que o processo de infiltração se desenvolva abrangendo uma boa parcela da não-linearidade associada à curva característica do material. O critério de convergência para a solução da não-linearidade foi de erro absoluto máximo de 0,1cm entre iterações sucessivas no método BFGS.

A malha de elementos finitos empregada na discretização da coluna de 61cm de comprimento consistiu de 244 elementos prismáticos triangulares de 6 nós, correspondendo a uma discretização vertical de 123 nós espaçados de 0,5cm entre si.

Como base de comparação utilizou-se o código de elementos finitos HYDRUS 1D (Simunek et al., 2006). Como características principais este programa utiliza elementos unidimensionais na discretização do espaço, discretização temporal através de diferenças finitas descendente, passo de tempo

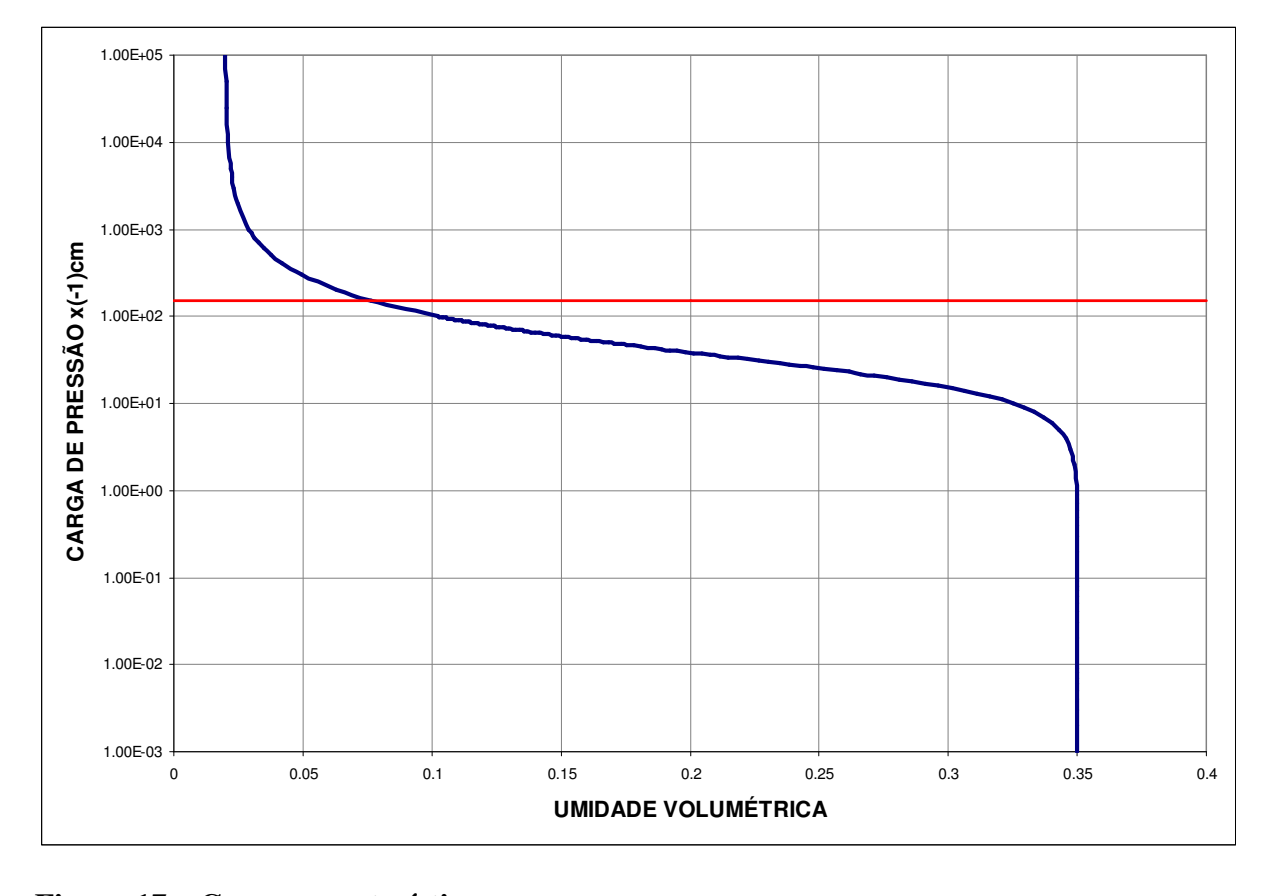

dinâmico e método de Picard modificado (Celia et al., 1990), na solução da nãolinearidade.

#### **Figura 17 – Curva característica.**

Mantiveram-se os passos de tempo fixos em 1s em ambos os programas a fim de evitar diferenças advindas da variação do mesmo. O tempo total de simulação foi de 20000s, suficiente para que ocorresse a saturação completa do perfil. O número máximo de iterações, permitido em um mesmo passo de tempo, foi de 50 e o chamado "*backstep*" foi desabilitado em todas as simulações.

A discretização vertical adotada foi a mesma, no entanto, convém ressaltar que o código desenvolvido neste trabalho é tridimensional, enquanto o HYDRUS 1D é unidimensional.

Na Figura 19 está apresentada a curva de variação da carga de pressão em função do tempo de simulação para um ponto a 15cm abaixo do topo da coluna. Neste gráfico, a linha tracejada, considerada como a "solução" do problema, é uma simulação feita no HYDRUS 1D, muito discretizada, com 611 nós. As curvas mostram-se praticamente superpostas, exceto durante período após o tempo de 2000s, quando a curva "solução" se distância um pouco das demais, e no momento da saturação, que ocorre em tempos ligeiramente diferentes nas três

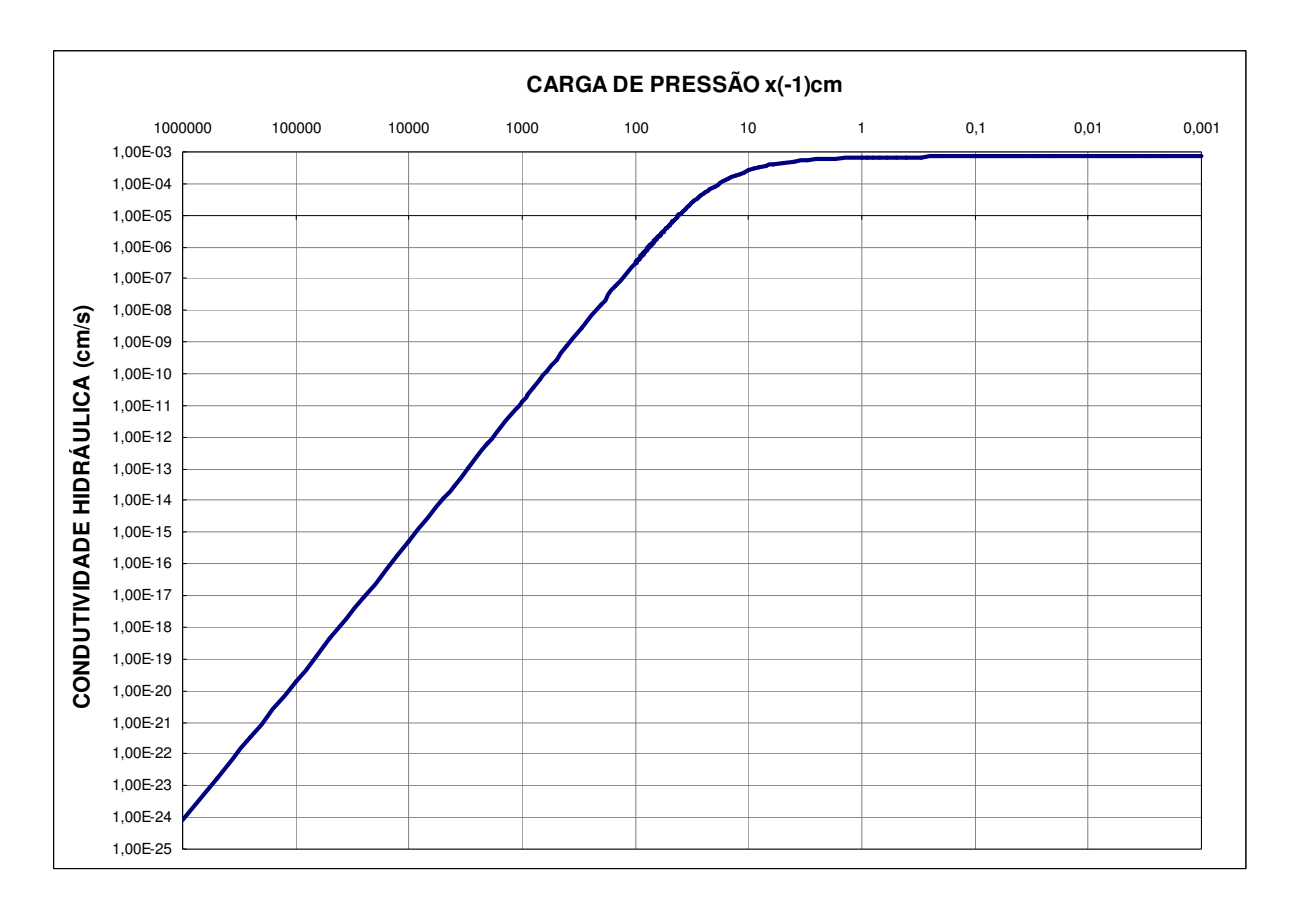

#### **Figura 18 – Curva de condutividade hidráulica.**

A Figura 20 apresenta curvas de volume acumulado de água, representando o volume total de água que entrou no sistema ao longo do tempo simulado. Após a saturação, esse valor deve ser numericamente igual volume total da coluna multiplicado pela porosidade, subtraído da quantidade inicial de água presente no sistema, neste caso o valor esperado é de  $16,68 \text{cm}^3$ . As três curvas apresentam concordância e o volume total infiltrado foi de  $16,61 \text{cm}^3$  no FMNS e  $16,62 \text{cm}^3$  no HYDRUS 1D e na "solução".

A Figura 21 mostra curvas de carga de pressão versus profundidade para determinados passos de tempo (60, 900, 2700 e 5400s). Para todos os passos, apresentam-se os perfis de carga obtidos pelo HYDRUS 1D e pelo FMNS, com discretização espacial e temporal idênticas. Os gráficos mostram comportamento semelhante, havendo algumas diferenças já esperadas, pois tratam-se de soluções numéricas, em que elementos e métodos diferentes são utilizados na solução do

problema. Nota-se que ambas os resultados se distanciam da curva considerada "solução", demonstrando o efeito de uma discretização mais refinada neste caso. Como base de comparação, a diferença média absoluta apresentada entre o FMNS e o Hydrus 1D para o tempo de 5400s foi de 0,74%. Entre o FMNS e a "solução", a diferença absoluta média foi de 1,17%.

O erro no balanço de massa máximo apresentado pelo FMNS foi de 0,0143% e o número máximo de iterações para solução da não linearidade em um mesmo passo de tempo foi de 19 iterações, sendo necessárias 20151 iterações para a solução do problema como um todo.

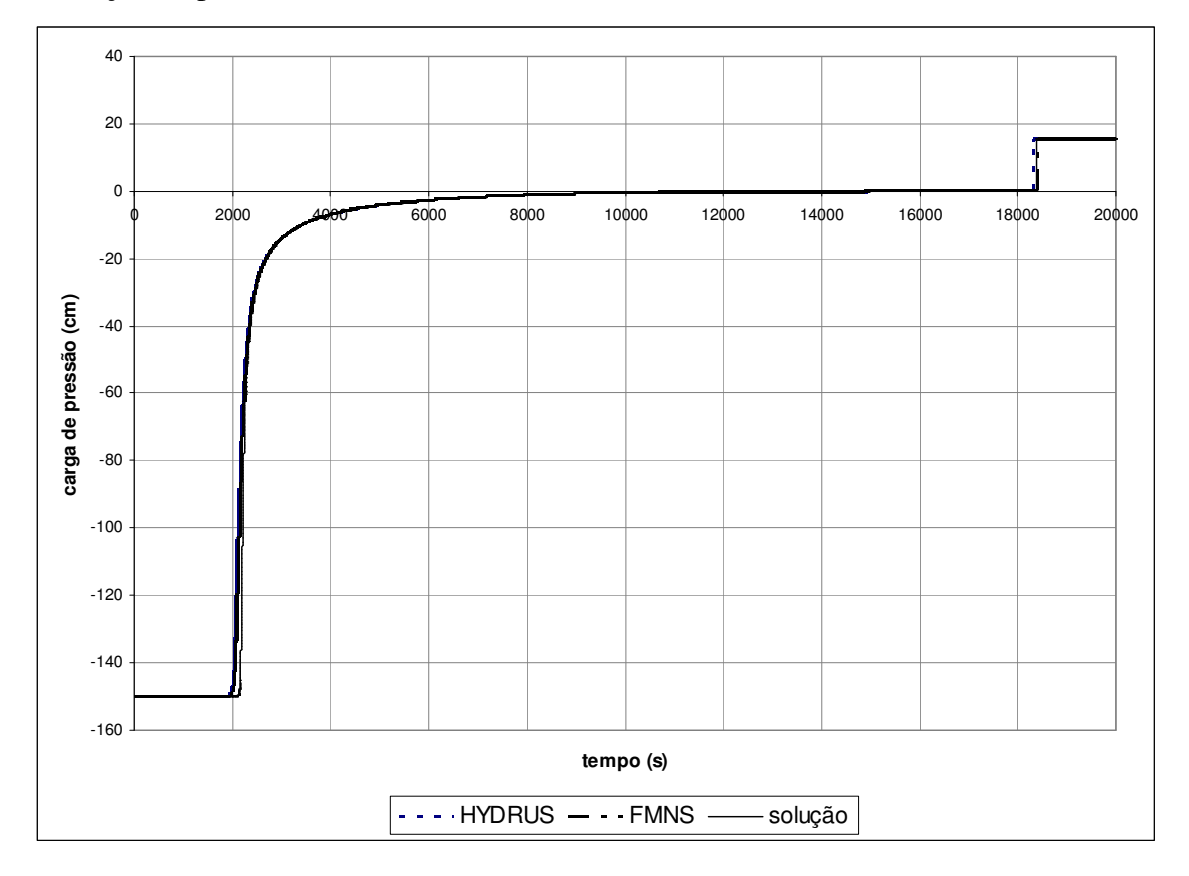

**Figura 19 – Carga de pressão em ponto situado a 15cm de profundidade.** 

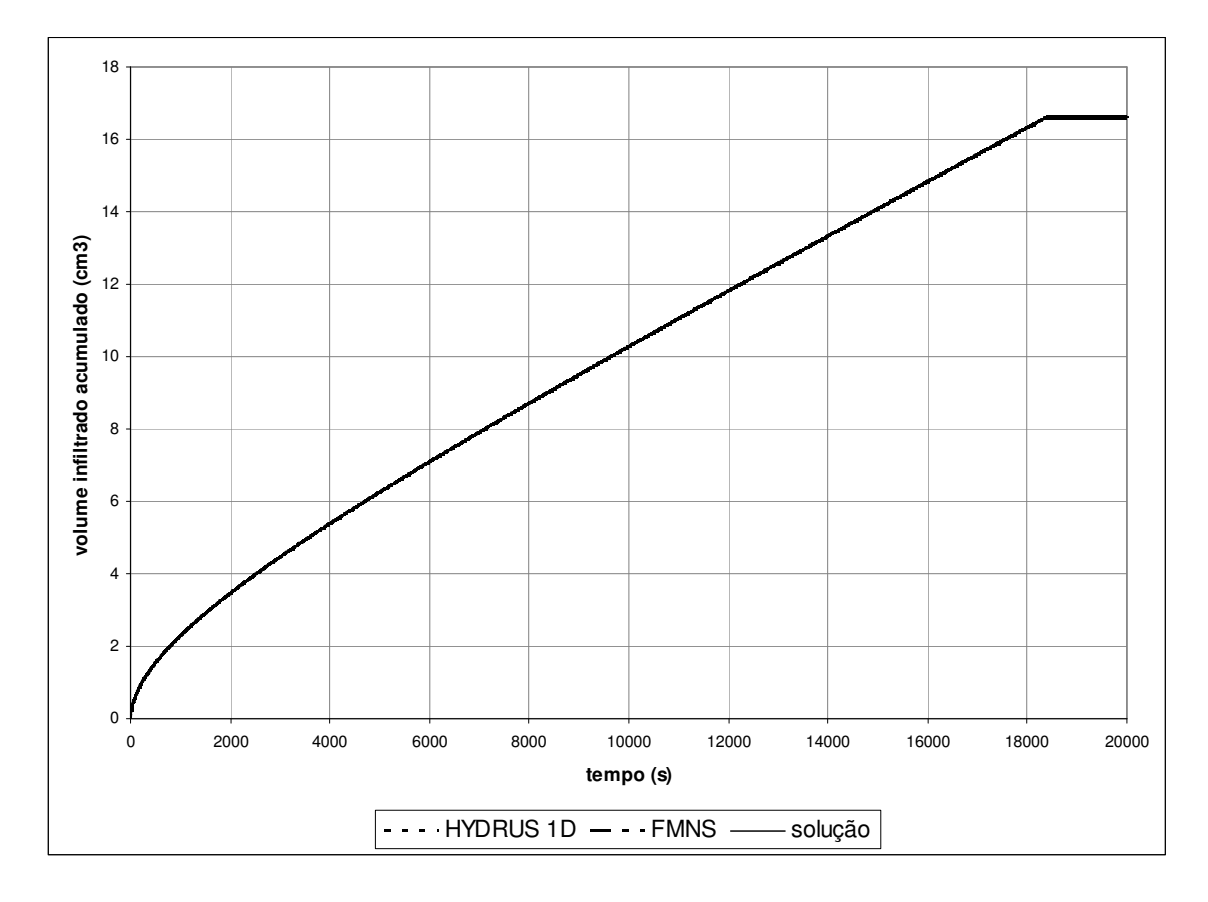

**Figura 20 – Volume acumulado.** 

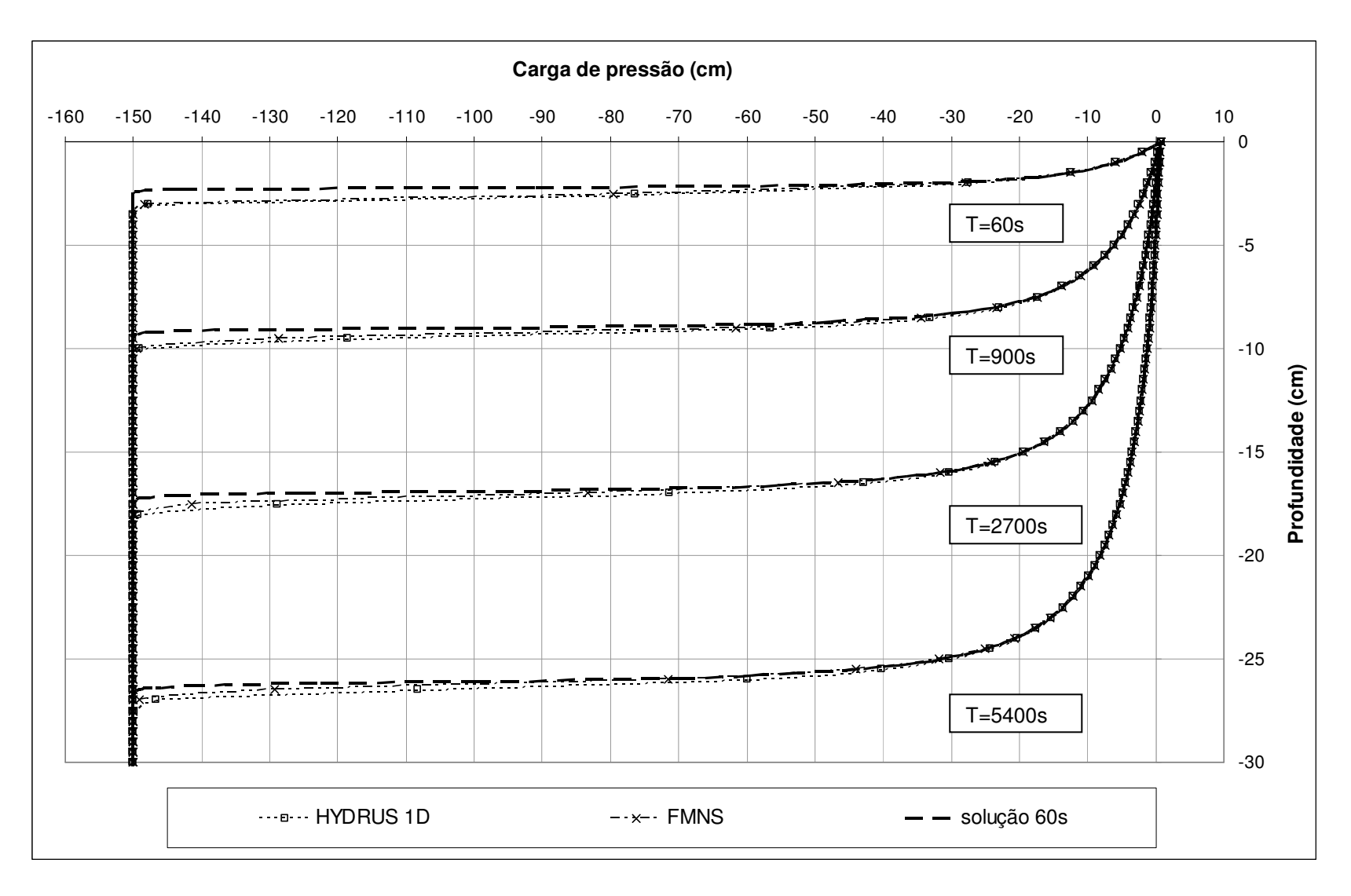

**Figura 21– Perfis de infiltração.** 

### **4.1.2. Fluxo unidimensional - Condição de contorno de Neumann e heterogeneidade do material.**

Neste exemplo pretende-se demonstrar o desempenho do código FMNS, em comparação ao HYDRUS 1D, quando a condição de contorno aplicada é do tipo de Neumann, ou seja, de vazão imposta. A geometria e a curva característica utilizadas são as mesmas apresentadas no exemplo 4.1.1. No entanto, considerouse a coluna dividida ao meio em duas camadas de solos com condutividades hidráulicas diferentes. Duas situações são consideradas: na primeira, a camada mais permeável ( $k_{s2}$ ) situa-se na parte superior da coluna; na segunda inverte-se o perfil. A relação de permeabilidades é de 10 vezes:

$$
k_{s1} = 7,22.10^{-4} \, \text{cm/s}
$$
\n
$$
k_{s2} = 7,22.10^{-3} \, \text{cm/s}
$$

 A discretização espacial, os métodos solução e os parâmetros de convergência, assim como o tamanho do passo de tempo, mantiveram-se iguais aos utilizados no exemplo 4.1.1. Apenas o tempo de simulação foi alterado, sendo estendido até 86400s (1 dia), a fim de se chegar a saturação do perfil, entretanto, foram necessários pouco menos de 29000s para que isso ocorresse.

 Os gráficos apresentados nas Figura 22 e Figura 23 representam a evolução da carga de pressão no tempo para a primeira opção, em pontos situados a 15 e 45cm de profundidade, respectivamente. A Figura 24 mostra curvas representando os perfis de carga nos tempos: 900, 5400, 9000, 16200, 23400 e 27000s.

 Na seqüência as Figuras 25, 26 e 27 mostram gráficos semelhantes para a segunda opção considerada, onde a camada mais permeável situa-se na metade inferior da coluna.

 Os gráficos que mostram a evolução da carga de pressão com o tempo demonstram a boa coincidência entre os resultados fornecidos pelo FMNS e o HYDRUS 1D. Diferença um pouco mais expressiva pode ser notada nos gráficos referentes aos nós a 45cm de profundidade, Figuras 23 e 26, em ambas as alternativas.

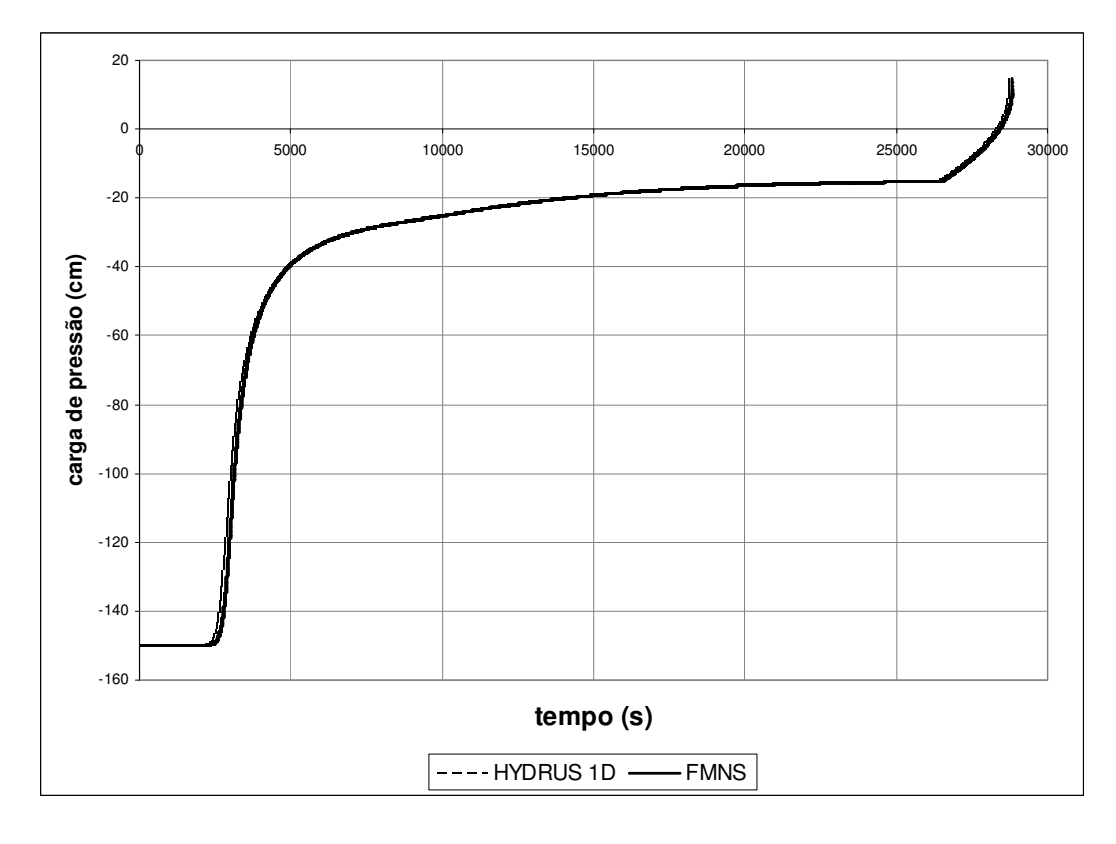

**Figura 22 – Carga de pressão em ponto situado a 15cm de profundidade – opção 1.** 

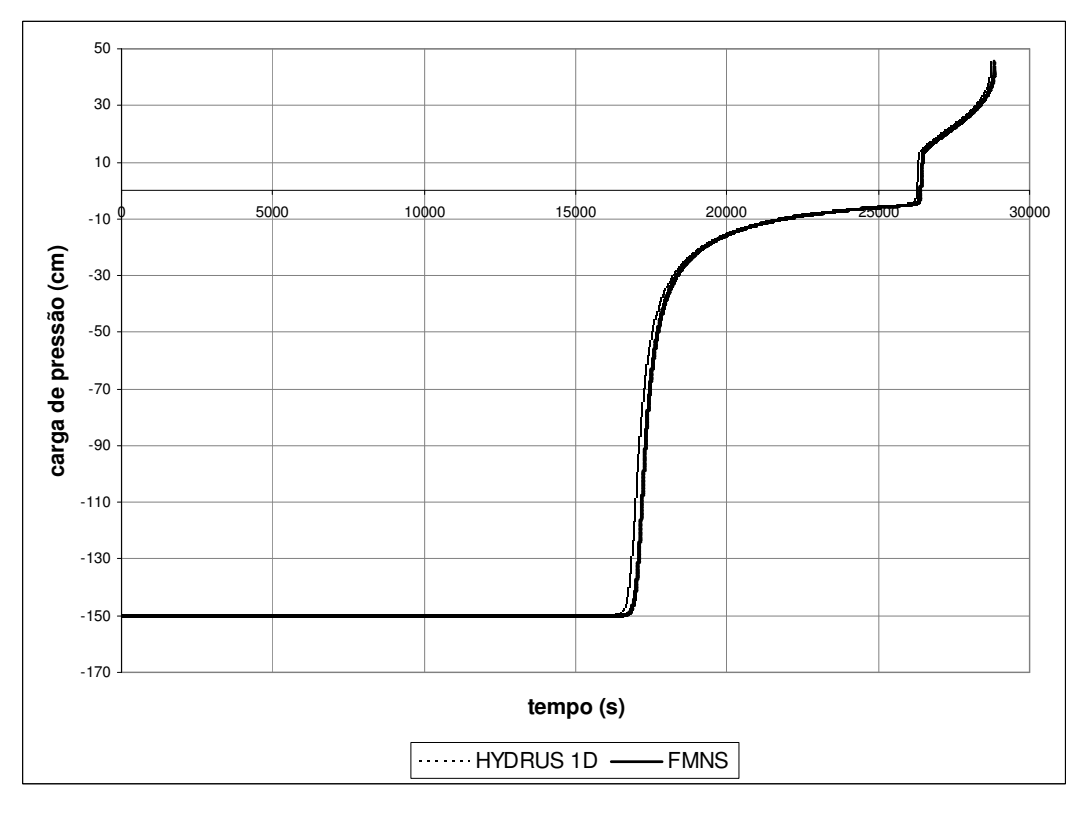

**Figura 23 – Carga de pressão em ponto situado a 45cm de profundidade – opção 1.** 

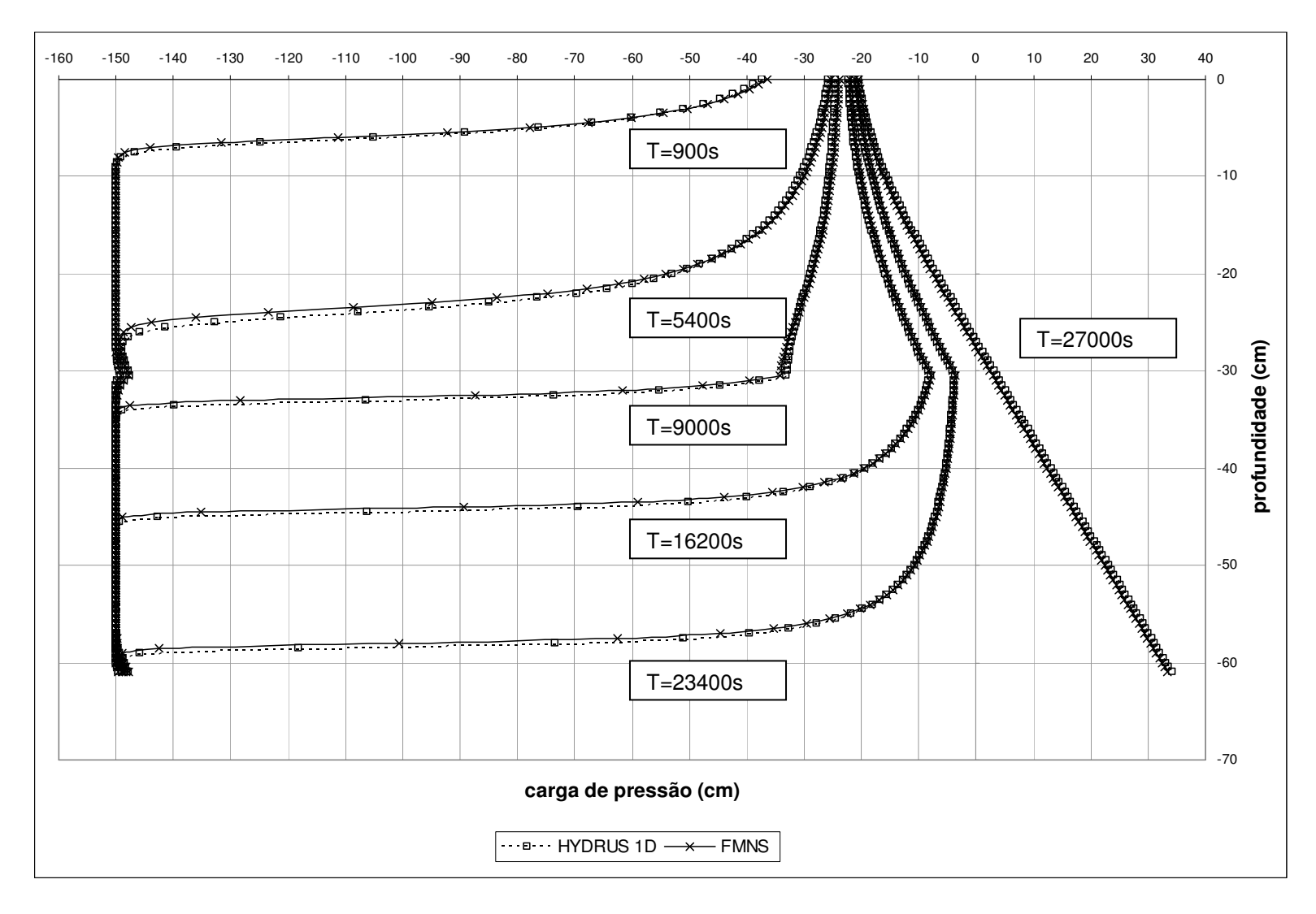

**Figura 24 - Perfis de infiltração - opção 1.** 

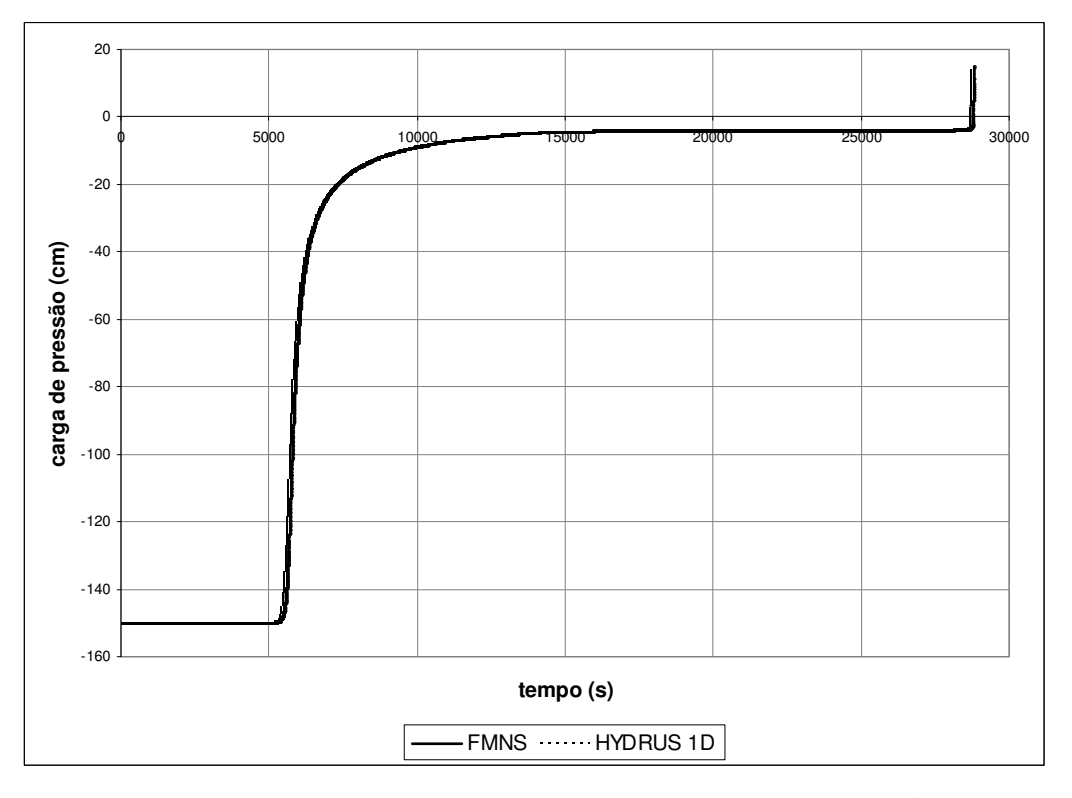

**Figura 25 – Carga de pressão em ponto situado a 15cm de profundidade – opção 2.** 

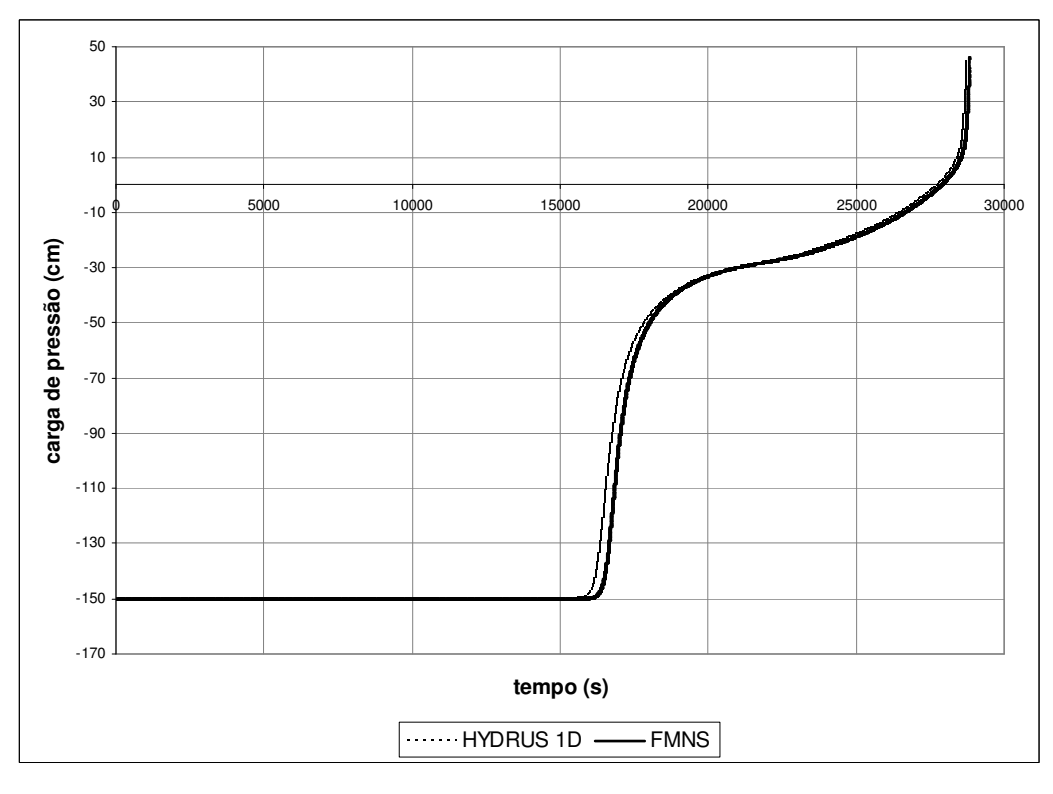

**Figura 26 - Carga de pressão em ponto situado a 45cm de profundidade – opção 2.**

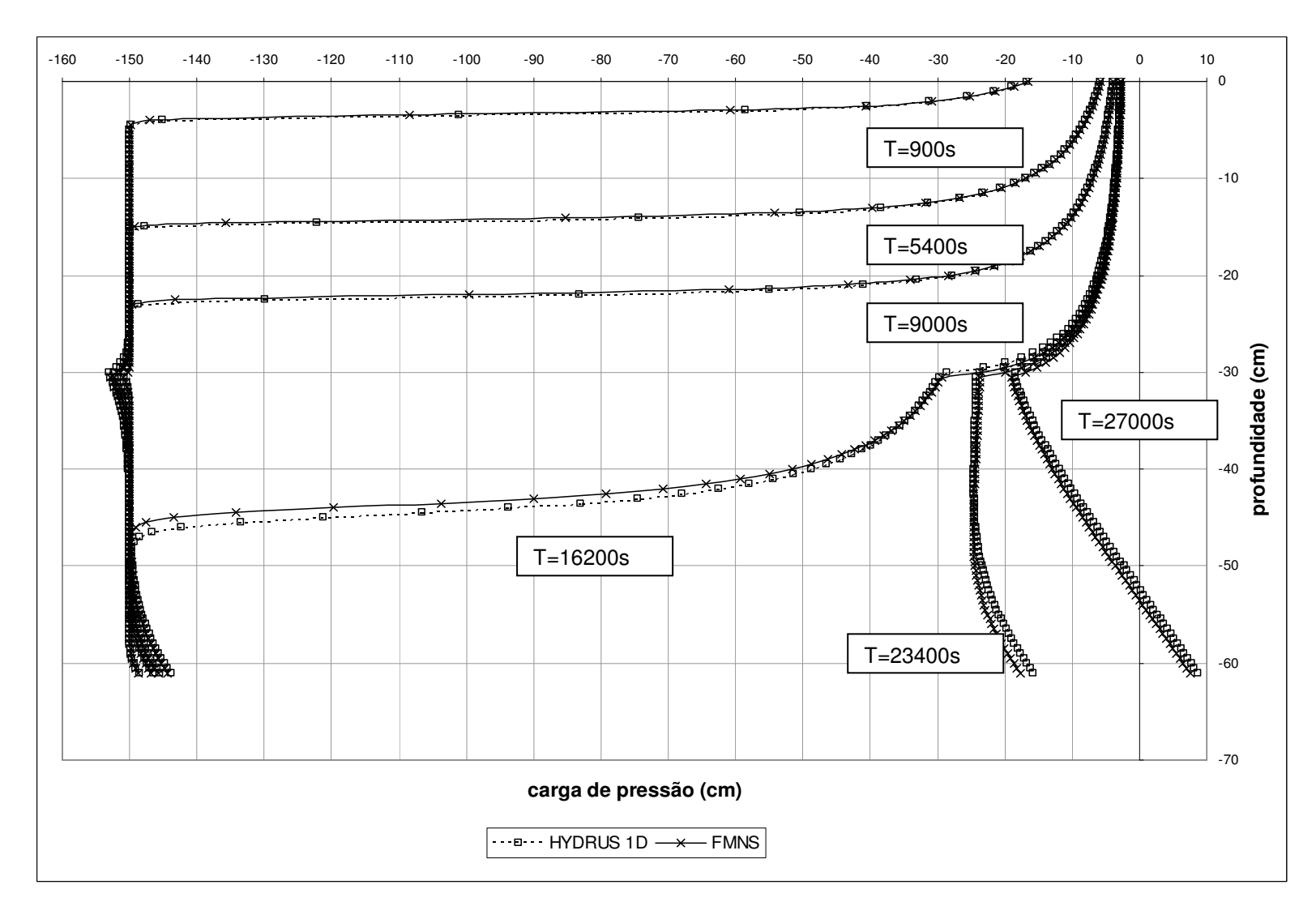

**Figura 27 - Perfis de infiltração - opção 2.** 

 Essas pequenas discrepâncias devem estar associadas às diferenças existentes entre os dois códigos (dimensão, tipo de elemento, algoritmos de solução). Além disso, o critério de parada do algoritmo de Picard modificado, adotado pelo HYDRUS 1D, é baseado na máxima diferença absoluta entre os valores de umidade volumétrica entre duas iterações sucessivas, caso o nó se encontre não saturado, passando ao critério de carga de pressão na saturação. No FMNS, o critério empregado nessas simulações foi sempre de carga de pressão, podendo acarretar pequenas diferenças nos resultados. Não obstante as diferenças observadas, o comportamento geral foi considerado aceitável. O momento da saturação completa do perfil ocorreu no instante 28828s no FMNS e 28744s no HYDRUS 1D, nas duas alternativas. O fato da saturação se dar no mesmo momento nas duas alternativas é esperado, já que a condição de contorno é de fluxo imposto, e este é inferior às condutividades hidráulicas saturada dos materiais. Como o volume total de vazios é o mesmo, nas duas configurações, e a taxa de entrada da água é a mesma, o tempo de preenchimento total deve ser o mesmo.

 Nas simulações executadas nos dois códigos, após a saturação, houve divergência no processo numérico de solução. Fisicamente, isso pode ser explicado pelo fato de não se considerar a compressibilidade do meio e do fluido. Quando ocorre a saturação completa do perfil e se tenta aplicar uma vazão nos nós, a pressão tenderia a aumentar infinitamente. Numericamente, isso se manifesta quando o sistema de equações não apresenta solução para o vetor de vazões aplicado.

 Os perfis de carga mostrados nas Figura 24 e Figura 27 mostram também a semelhança entre os resultados obtidos pelos dois códigos, sendo que as maiores diferenças foram observadas na alternativa onde a camada mais permeável situase na parte inferior, nos tempos de 16200, 23400 e 27000s. Os prováveis motivos para essas diferenças são os já comentados anteriormente e de maneira geral os comportamentos se apresentam concordantes.

 O máximo erro no balanço de massa foi de 0.000612% na primeira alternativa e de 0.000979%, na segunda.

## **4.2. Exemplos bidimensionais**

## **4.2.1. Fluxo bidimensional – condição de contorno de Dirichlet.**

Este exemplo simula uma situação de fluxo bidimensional em uma amostra de solo de geometria retangular com dimensões de 1,2m de altura por 1,5m de comprimento.

As propriedades hidráulicas utilizadas estão apresentadas na seqüência e pertencem a um solo residual de gnaisse. As Figuras 28 e 29 mostram a curva característica e a função de condutividade hidráulica desse material. O armazenamento específico  $(S_s)$  foi considerado nulo.

 $n = 1,964$  $\alpha = 0.041cm^{-1}$  $\theta_r = 0.02$  $\theta_{s} = 0.35$  $K_s = 7{,}22.10^{-4}$  cm / s

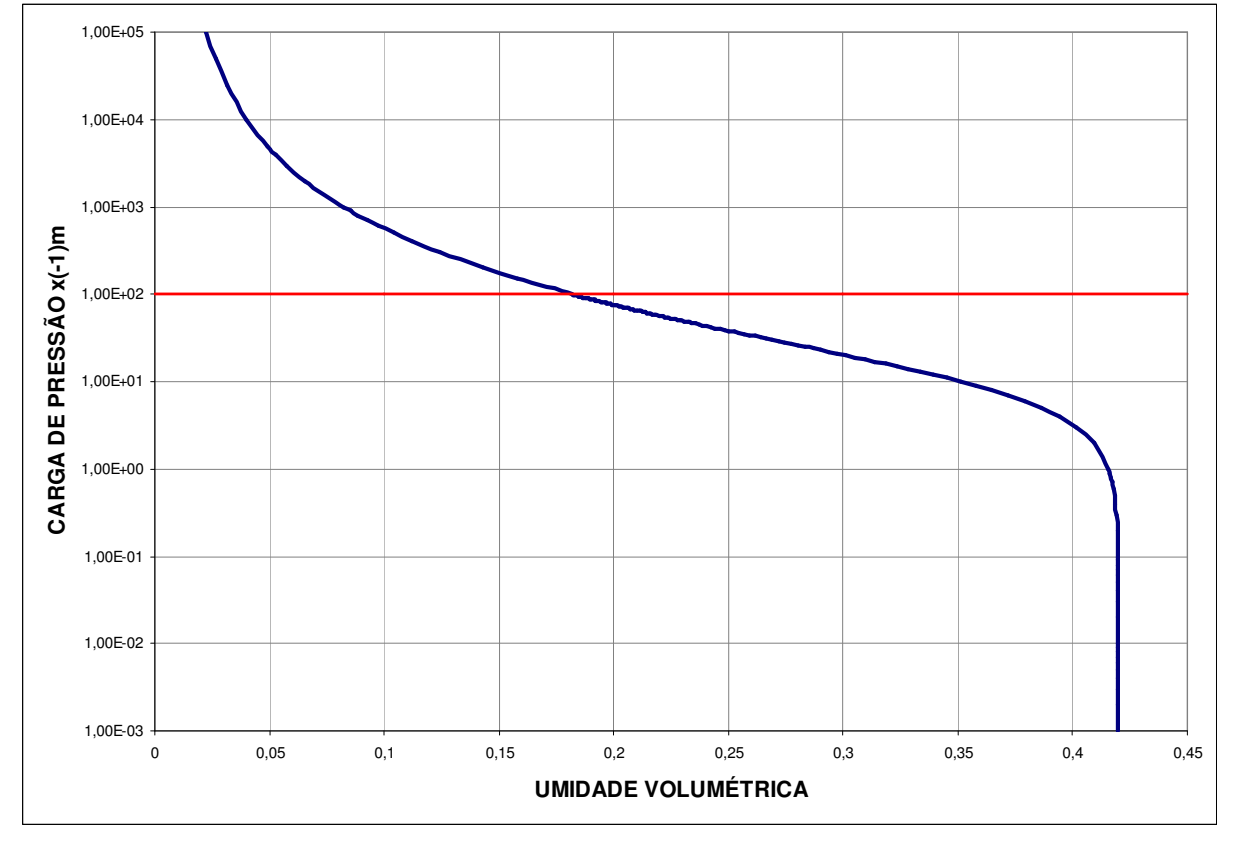

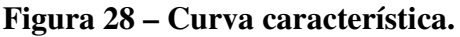

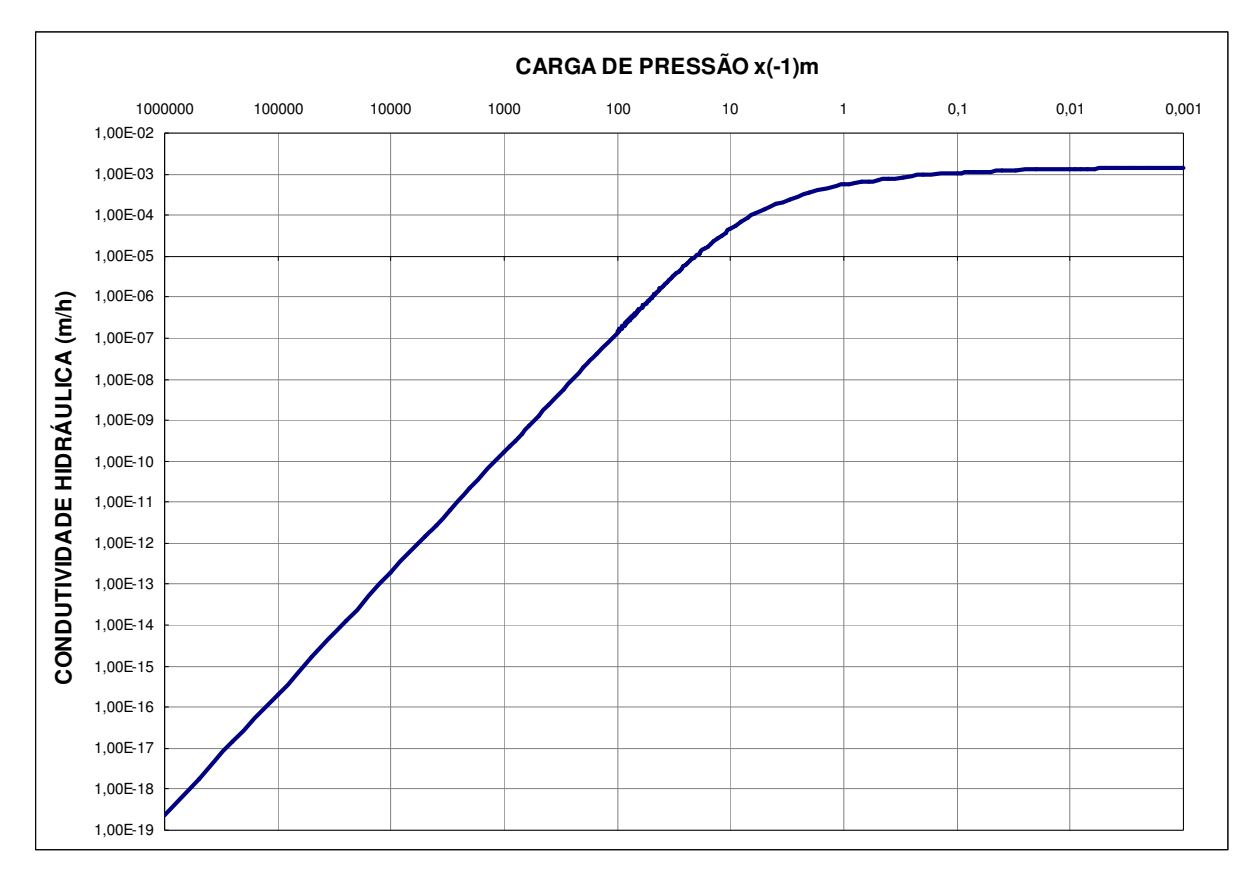

**Figura 29 – Função de condutividade hidráulica.** 

 As condições de contorno foram de carga total de 5m na extremidade esquerda do retângulo e de carga total nula na extremidade direita. A condição inicial em todos os nós internos foi de carga de pressão de -100m.

A malha utilizada foi composta por 200 elementos prismáticos triangulares, Figura 30. Os resultados foram comparados aos obtidos pelo código de elementos finitos SWMS 2D (Simunek et al., 1994) e por um código bidimensional de volumes finitos (Macías, 2007). As malhas utilizadas nas simulações destes últimos foram idênticas, formadas pela divisão dos retângulos, observados na elevação frontal da malha de prismas triangulares do FMNS (Figura 30) em triângulos.

O método de solução da não-linearidade foi o BFGS. O critério de parada do processo iterativo foi de erro absoluto máximo de 0,001m entre iterações sucessivas. Não foi admitido o "*backstep*" e foram consideradas duas situações, onde o tamanho do passo de tempo foi fixado em 0,1h e 0,01h.

99

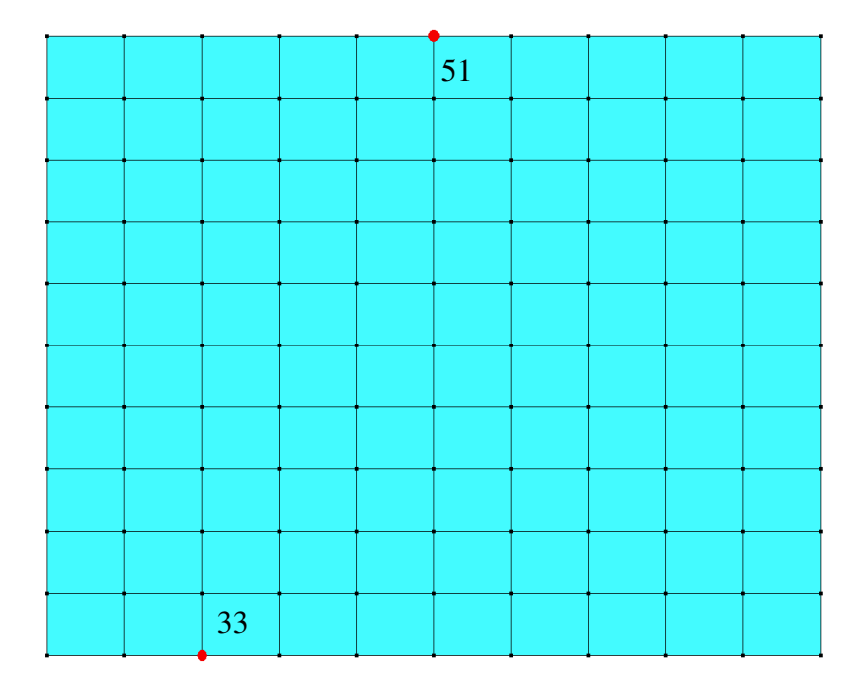

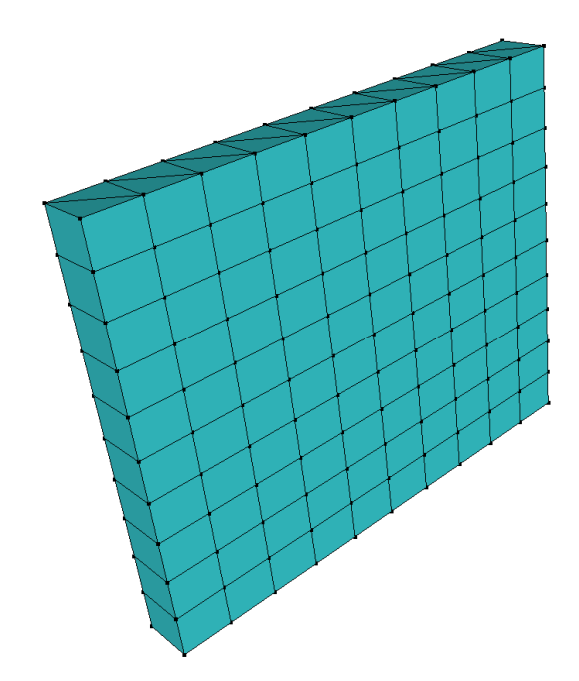

# **Figura 30 – Malha de elementos finitos.**

As Figuras 31 e 32 mostram a evolução da carga de pressão com o tempo para os nós 33 (x=0,15m; y=0m) e 51 (x=0,75m; y=1,20m), respectivamente, destacados na Figura 30.

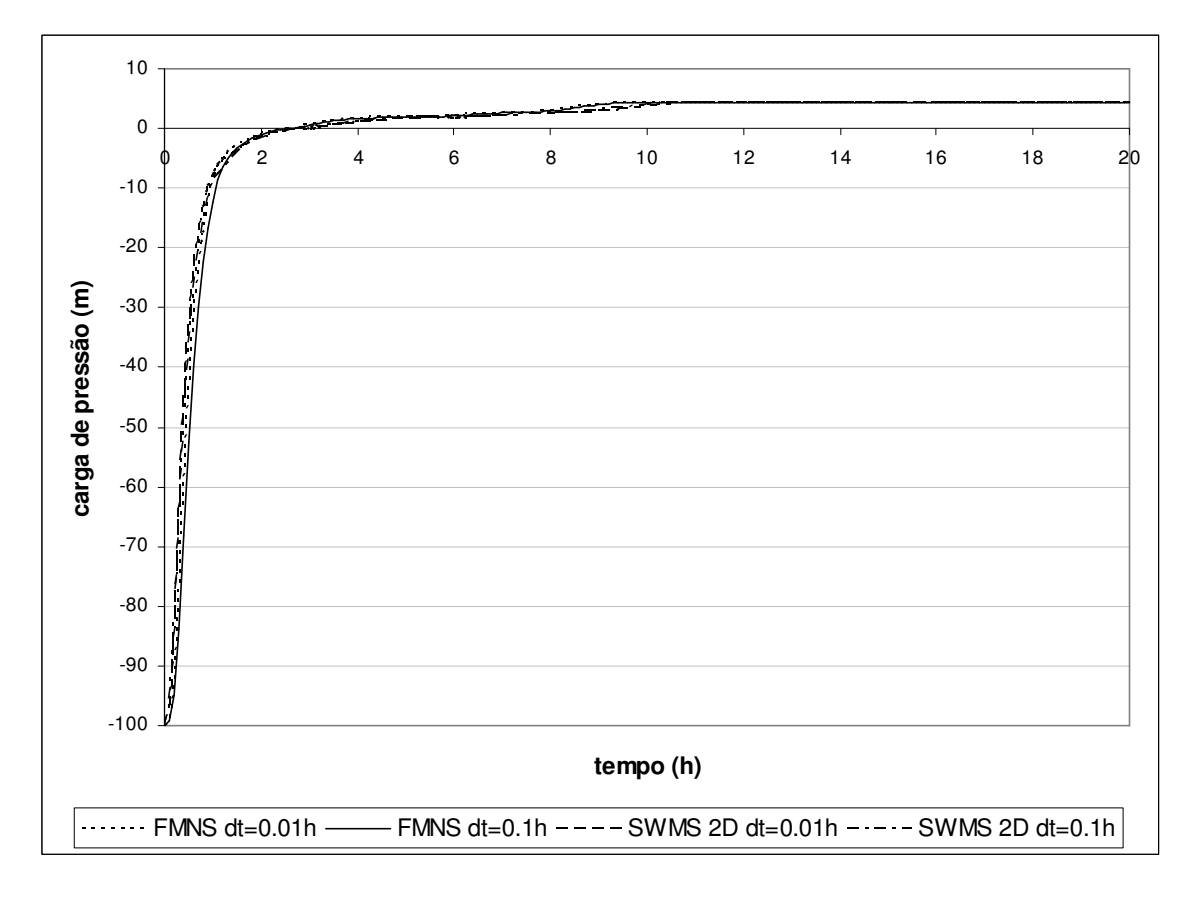

**Figura 31 – Evolução da carga de pressão no tempo para o nó 33.** 

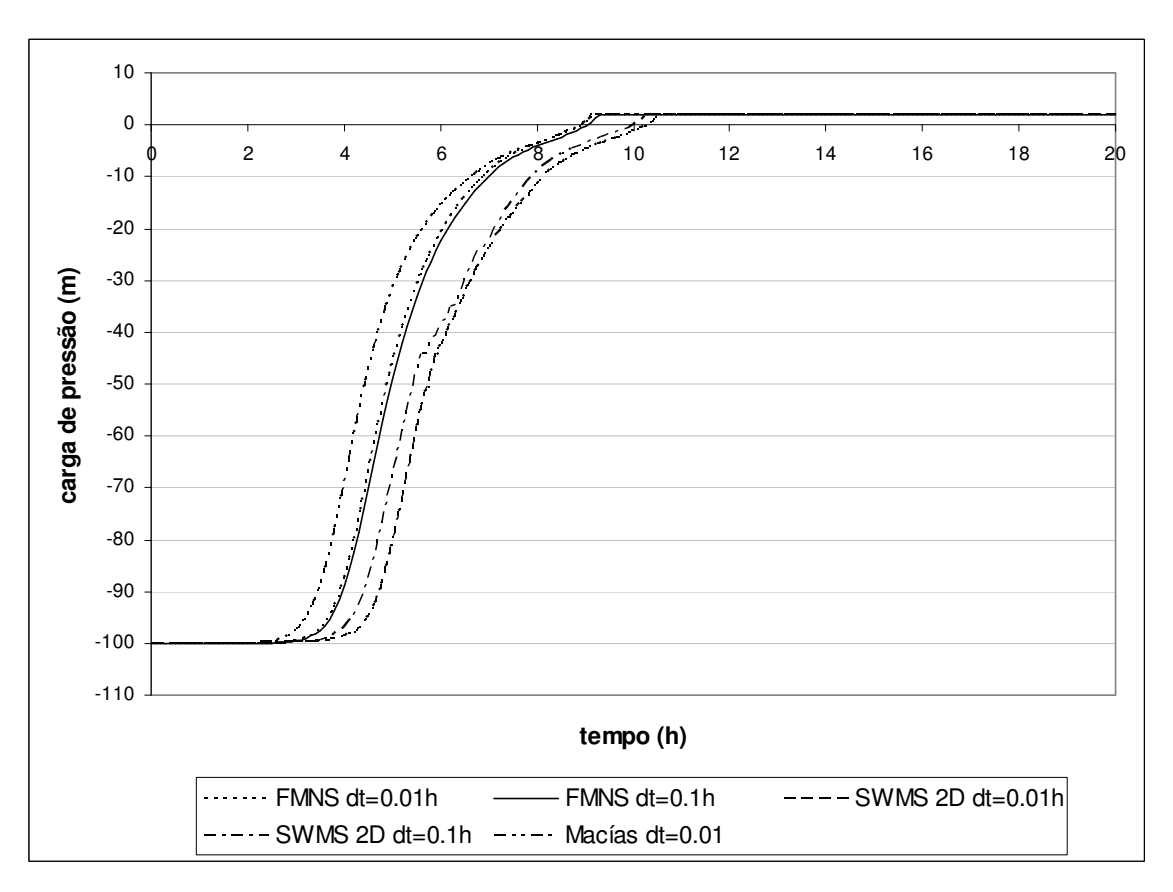

**Figura 32 - Evolução da carga de pressão no tempo para o nó 51.** 

 Nota-se pelos gráficos, que os resultados dos programas apresentam diferenças, ainda que o comportamento seja o mesmo e concordante com o esperado para esse problema.

 O FMNS e o código em volumes finitos apresentam boa concordância na definição do instante de saturação da amostra, 9,16h para o FMNS e 9,13h para o segundo, na simulação com passo de tempo de 0,01h. O SWMS 2D apresentou tempos de saturação maiores: 10,40h na simulação considerando passo de tempo de 0,1h e 10,52h para passo de tempo de 0,01h, demonstrando uma maior sensibilidade ao tamanho do passo de tempo.

 Como nos exemplos unidimensionais, as diferenças encontradas podem ser oriundas das diferenças entre os elementos e métodos utilizados em cada código. Enquanto no FMNS os elementos são tridimensionais, nos outros dois são bidimensionais e triangulares. Outra diferença é o fato do critério de parada no SWMS 2D, assim como no HYDRUS 1D, ser variável em função do estado de saturação, sendo baseado na variação da umidade volumétrica para nós não saturados e na carga de pressão na situação inversa. No FMNS e no código de Macías (2007) o critério foi de carga de pressão, nas duas situações. A definição de qual critério é o mais rigoroso não é simples, dependendo de qual trecho da curva característica se considera. Em pontos próximos da umidade residual ou da saturação, uma pequena variação na umidade volumétrica pode significar grandes variações na carga de pressão, valendo o contrário no trecho mais abatido da curva.

 Após a saturação completa do material todas as simulações reproduziram a situação de fluxo permanente, onde a carga de pressão esperada para o nó 33 é de 4,24m e de 1,9m para o nó 56.

#### **4.2.2. Fluxo bidimensional – condição de contorno de Dirichlet – bulbo de infiltração.**

 Este exemplo simula o mesmo bloco retangular de solo apresentado no exemplo 4.2.1. Neste caso a condição de contorno é de carga de pressão em alguns nós da superfície, ver Figura 33, enquanto todos os outros nós do perímetro foram mantidos como fluxo nulo. Neste exemplo, pode-se observar a formação de um bulbo de infiltração.

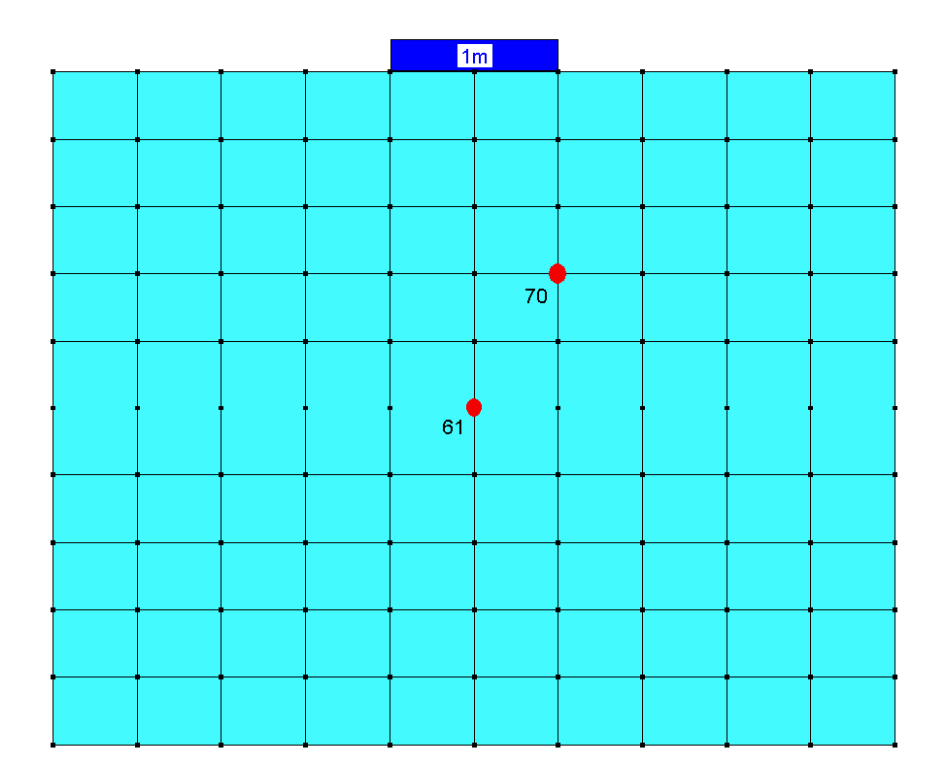

**Figura 33 – Malha de elementos finitos.** 

Os parâmetros hidráulicos são os mesmos apresentados anteriormente no exemplo 4.2.1, assim como as condições iniciais. O método para solução da nãolinearidade foi o BFGS e o critério de parada foi de erro absoluto máximo de 0,001m entre iterações sucessivas. O passo de tempo foi mantido fixo em 0,01h e não foi permitido o "*backstep*".

As Figuras 34 e 35 apresentam a evolução da carga de pressão com o tempo, para os nós 61 (x=0,75m; y=0,60m) e 70 (x=0,90m; y=0,84m), respectivamente, ver Figura 33.

O tempo de simulação foi de 30 horas e não houve a completa saturação do domínio neste intervalo de tempo. Os resultados obtidos através do FMNS e do SWMS 2D mostraram-se compatíveis.

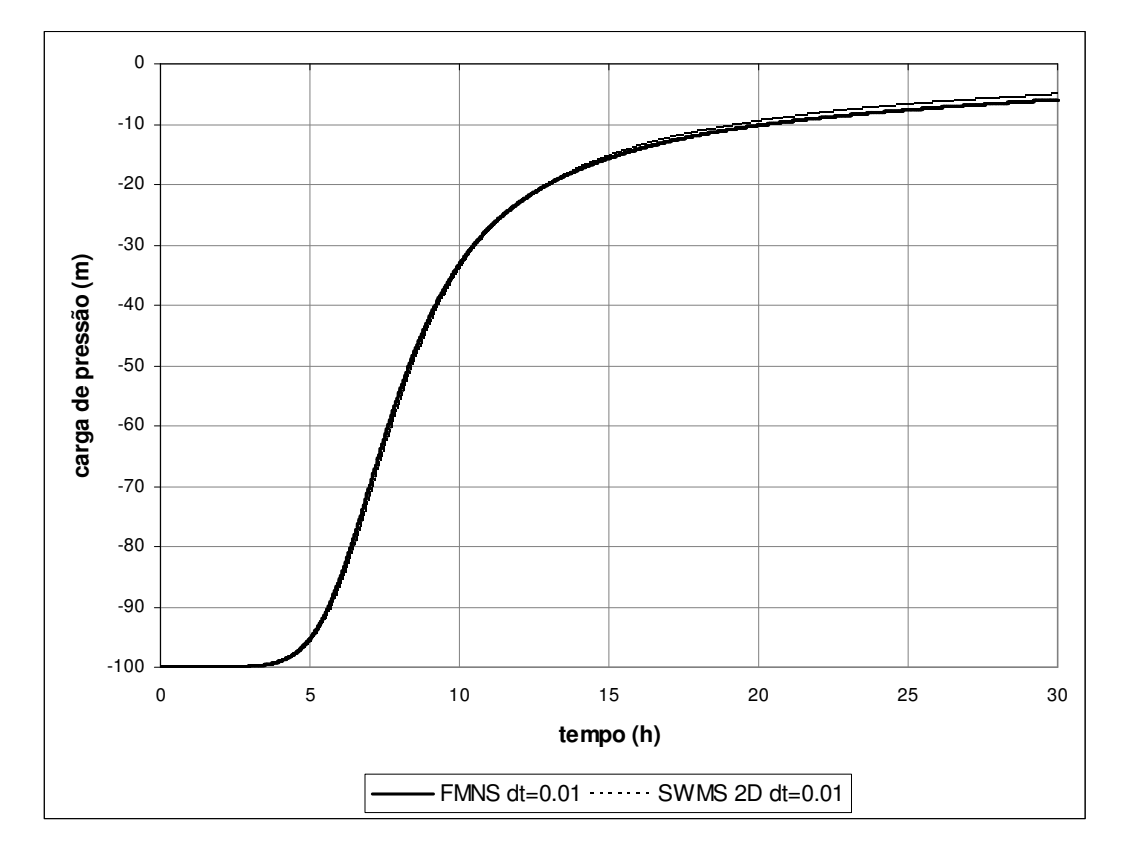

**Figura 34 – Evolução da carga de pressão no tempo para o nó 61.** 

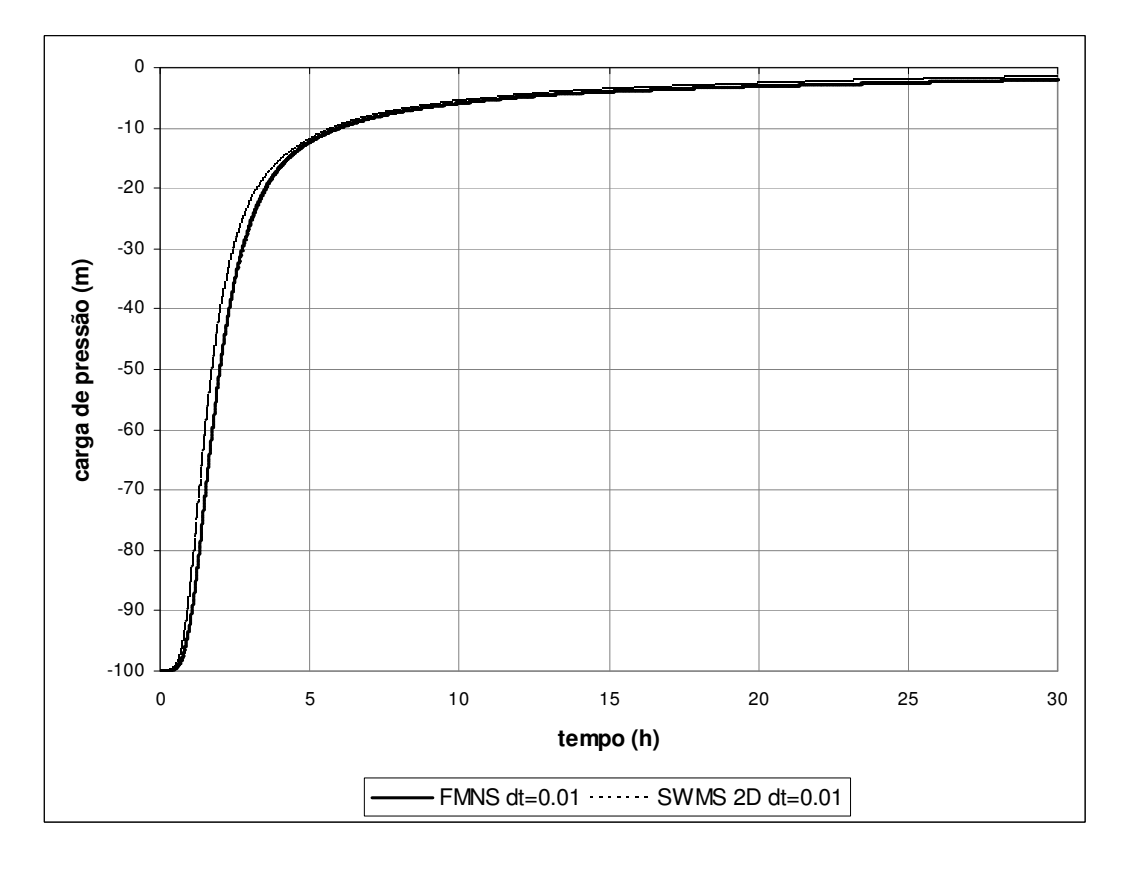

**Figura 35 - Evolução da carga de pressão no tempo para o nó 70.** 

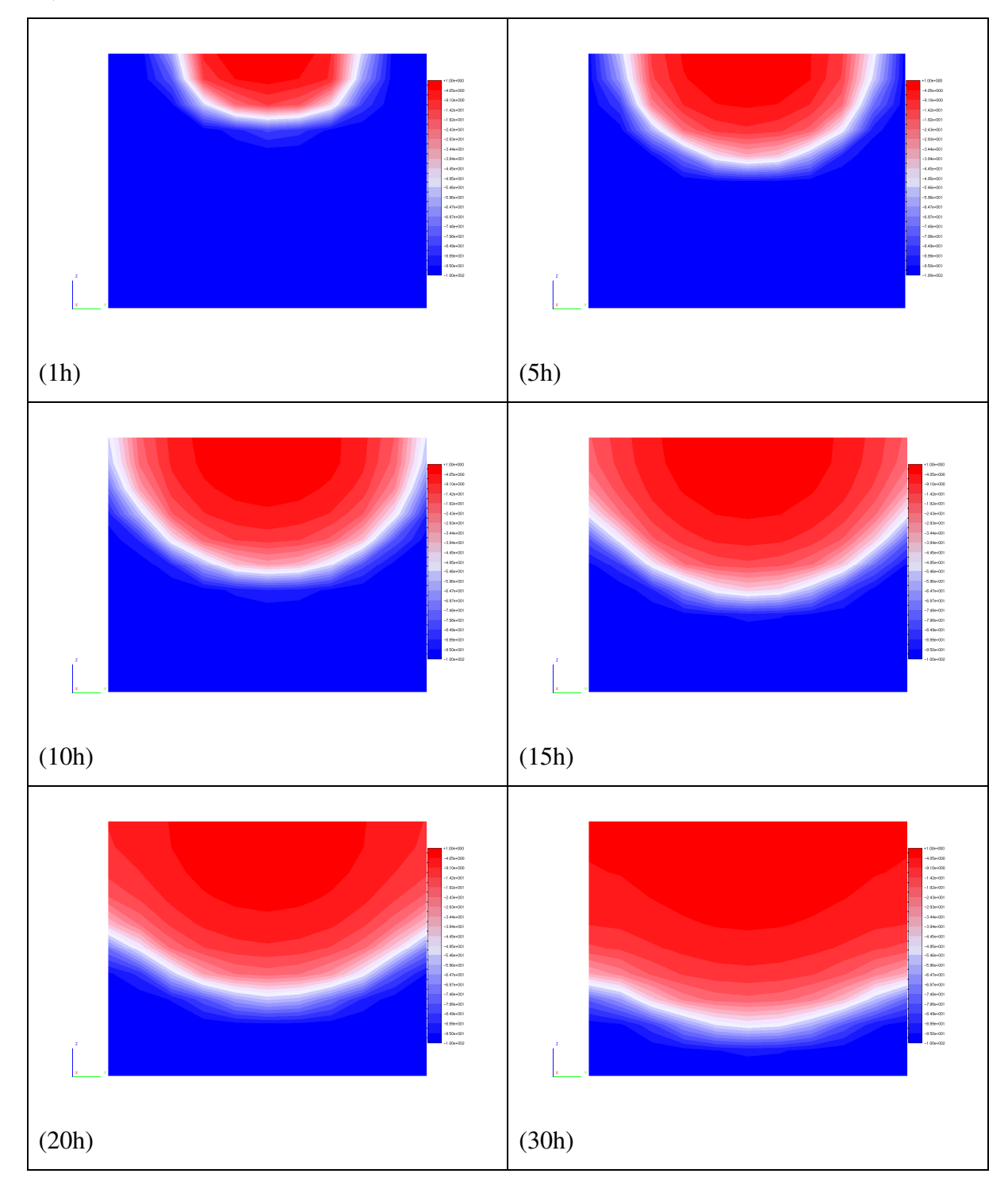

 A Figura 36 apresenta o bulbo de infiltração formado para os tempos de 1, 5, 10 e 30 horas.

**Figura 36 – Bulbo de infiltração.** 

### **4.2.3. Fluxo bidimensional – condição atmosférica (C.C. de Neumann e Dirichlet variáveis) - Talude.**

 Este exemplo procura simular condições próximas àquelas existentes em taludes naturais. Para isso utiliza-se uma geometria simplificada, representando um talude de 100m de extensão. O trecho inicial possui espessura de 2m, a qual aumenta linearmente até o centro da geometria, chegando a 4m, voltando à espessura de 2m no trecho final, ver Figura 37. A inclinação da face superior é de 30º.

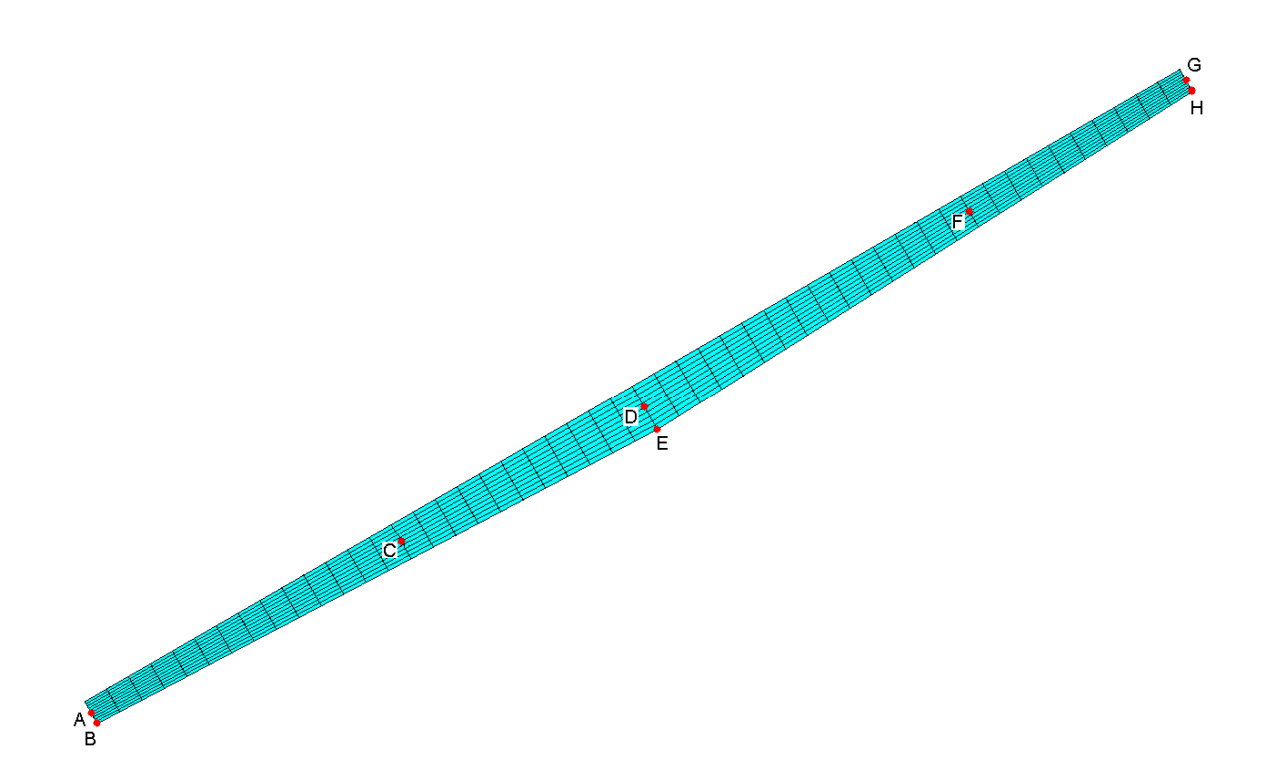

**Figura 37 – Geometria simplificada para talude e malha de elementos finitos**   $- RA=10.$ 

 Considera-se o modelo de van Genuchten (1980) para as curvas característica e de condutividade hidráulica. As propriedades hidráulicas são as mesmas utilizadas no exemplo 4.1.1.

 As condições de contorno foram as seguintes: para os nós de superfície, foi aplicada uma condição variável, a qual procura simular o efeito da precipitaçãoinfiltração, nos demais nós de contorno a condição aplicada foi de fluxo nulo.

Este trabalho adota uma simplificação da condição de contorno, chamada atmosférica, descrita por Simunek et al. (1994). Neste último, primeiramente, uma condição de fluxo prescrito é aplicada aos nós de superfície. A cada iteração do processo de solução da não-linearidade, é feita uma verificação em cada nó e, caso o nó em verificação apresente uma carga de pressão superior a zero, a condição de contorno é alterada para carga de pressão nula. Se os nós já tiverem tido sua condição de contorno alterada, é verificado se a vazão resultante no mesmo é superior àquela que seria aplicada pela taxa especificada para o respectivo passo de tempo, em caso positivo, volta-se a aplicar a condição de fluxo prescrito. Essa seqüência de passos ocorre até a convergência do processo iterativo.

No FMNS, as verificações e mudanças de condição de fluxo para carga de pressão imposta, ou vice-versa, se procedem ao final do processo iterativo, depois de satisfeito o critério de convergência. Essa modificação torna o processo mais rápido, já que a não-linearidade, associada à variação da condição de contorno, é desconsiderada, reduzindo o número de iterações necessárias à convergência. No entanto, isso pode acarretar resultados não realistas, caso a vazão aplicada em dado nó seja muito grande. Um dos objetivos desse exemplo é comparar os resultados obtidos através dessa metodologia, com os resultados do SWMS 2D, onde a variação de condição é realizada dentro do processo iterativo, processo mais rigoroso.

 Outra questão significante a ser avaliada é a influência da utilização de uma malha menos refinada, com número reduzido de elementos, diminuindo a exigência computacional e também a precisão do método dos elementos finitos. Paniconi et al. (1993) considera que para uma razão de aspecto (quociente entre a maior e a menor dimensão do elemento) da ordem de 150, os erros associados são aceitáveis. Realizaram-se duas análises no FMNS, uma com malha composta por 1000 elementos prismáticos, com razão de aspecto de 10, mostrada na Figura 37 e outra com 200 elementos prismáticos triangulares, com razão de aspecto de 50, mostrada na Figura 38. Em ambas as configurações, a espessura do perfil foi discretizada com 10 elementos. A malha plana utilizada no SMWS 2D é semelhante à mostrada na Figura 37, no entanto esse programa divide os elementos quadrilaterais em elementos triangulares.

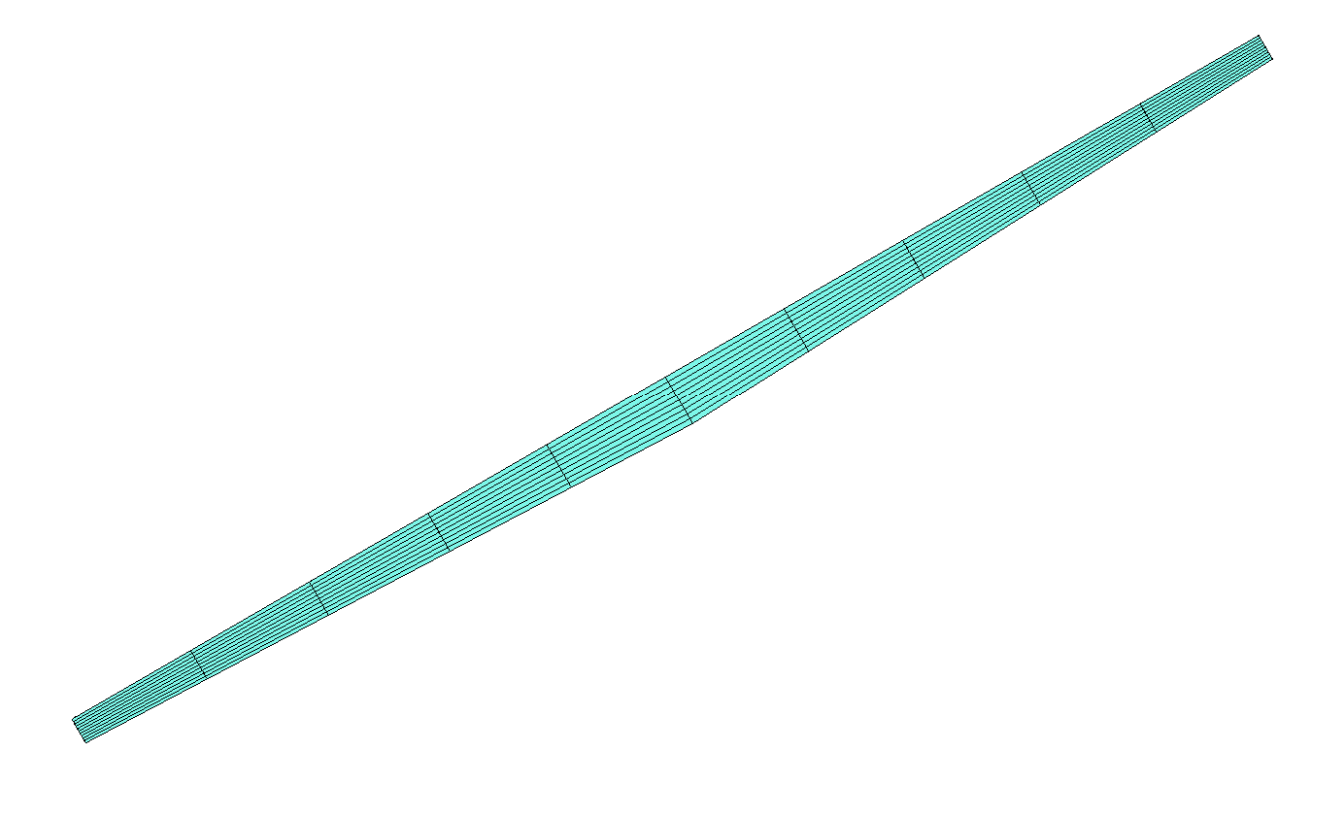

**Figura 38 – Malha de elementos finitos - RA=50.** 

A Tabela 3, mostra a variação dos valores infiltração imposta aos nós de superfície ao longo do tempo. Esses valores são hipotéticos, através dos quais se procurou simular um período chuvoso sucedido por um período de estiagem. Assim o período de chuva se desenvolve ao longo de 21 dias, apresentando pico no 13º. dia, seguido por um período seco de 54 dias. O tempo total de simulação foi de 75 dias (1800 horas).

**Tabela 3 – Valores de infiltração imposta.** 

| $\mathbf{T}(\mathbf{h})$ | P(m/h)  | $P$ (mm/dia) |
|--------------------------|---------|--------------|
| $0 - 240$                | 0.00083 | 20           |
| $240 - 288$              | 0.00208 | 50           |
| $288 - 312$              | 0.00625 | 150          |
| $312 - 360$              | 0.00208 | 50           |
| $360 - 504$              | 0.00083 | 20           |
| $504 - 1800$             |         |              |

 A condutividade hidráulica saturada desse material é de 0,026m/s, valor superior às taxas de infiltração prescritas, não ocorrendo saturação superficial em nenhum momento, exceto pela saturação completa do perfil. Para que isso ocorresse o valor de infiltração prescrita deveria ser de 623,8mm/dia.

 Como condição inicial adota-se, em todos os nós, carga de pressão de - 0,50m. Gerscovich (1994) destaca a importância das condições iniciais na análise de fluxo em encostas. Uma alternativa à adoção de um valor constante de carga inicial seria uma pré-análise, onde as condições climáticas prevalentes em determinado período seriam simuladas, até a obtenção de uma configuração de equilíbrio de sucção no perfil. As cargas de pressão assim obtidas seriam usadas como condição inicial nas análises subseqüentes. Sendo este exemplo um modelo idealizado, cujo foco é a comparação dos resultados com o código SWMS 2D e a avaliação das questões anteriormente descritas, a condição inicial aplicada foi considerada de pouca relevância, neste caso.

 Foi permitida a variação do tamanho do passo de tempo em função do número de iterações necessárias à convergência no passo anterior. O tamanho inicial foi de 0,01h, o mínimo de  $1x10<sup>-7</sup>$ h e o máximo de 3h. Os parâmetros de variação foram os mesmos no FMNS e no SWMS: aumento de 30% caso o número de iterações fosse inferior ou igual a 3, manutenção do valor entre 3 e 7 iterações, redução de 50% para mais de 7 iterações. O "*backstep*" foi habilitado, assim, caso o numero de 50 iterações fosse atingido, o processo iterativo era encerrado e o passo de tempo corrente reiniciado, com tamanho reduzido em 50%. O critério de convergência foi de um erro absoluto máximo de 0,001m.

 Os gráficos na seqüência, Figuras 39 a 46, apresentam a evolução da carga de pressão com o tempo para os nós A, B, C, D, E, F, G e H, mostrados na Figura 37.

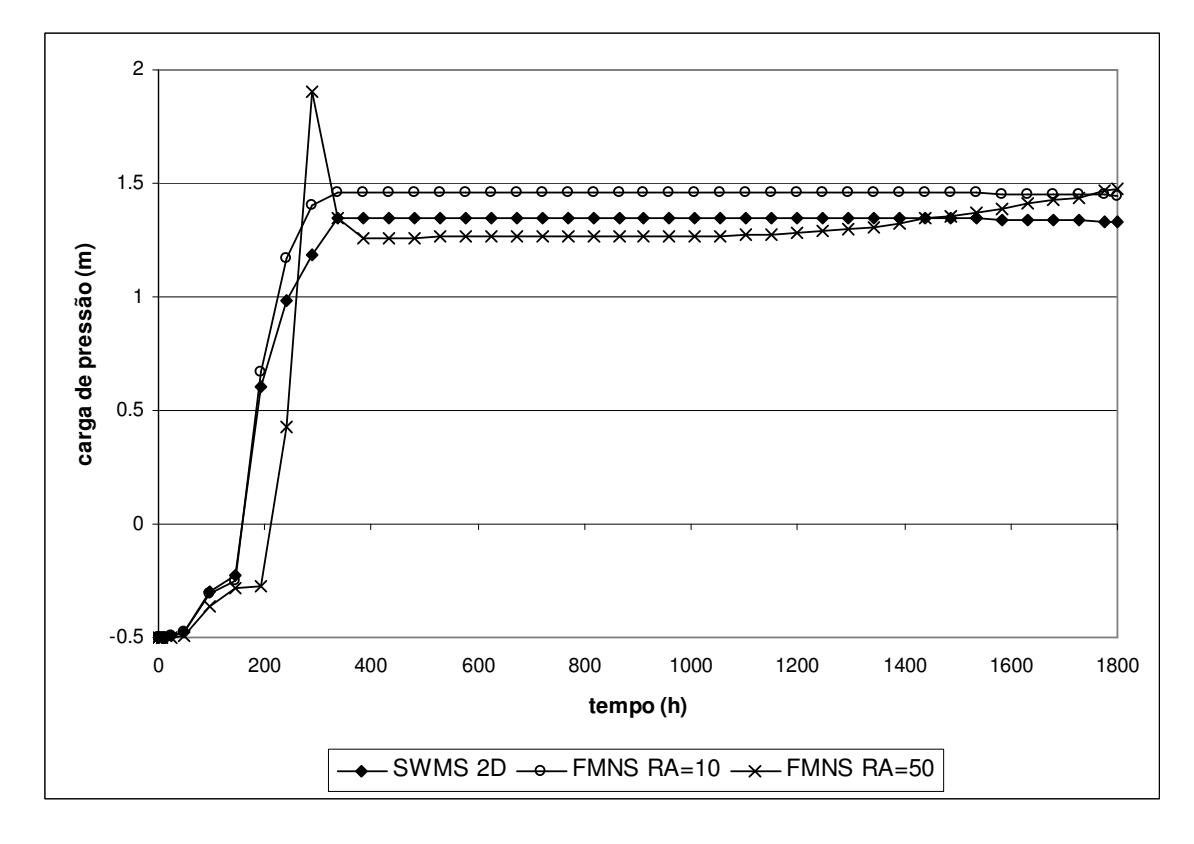

**Figura 39 – Evolução da carga de pressão para o nó A.** 

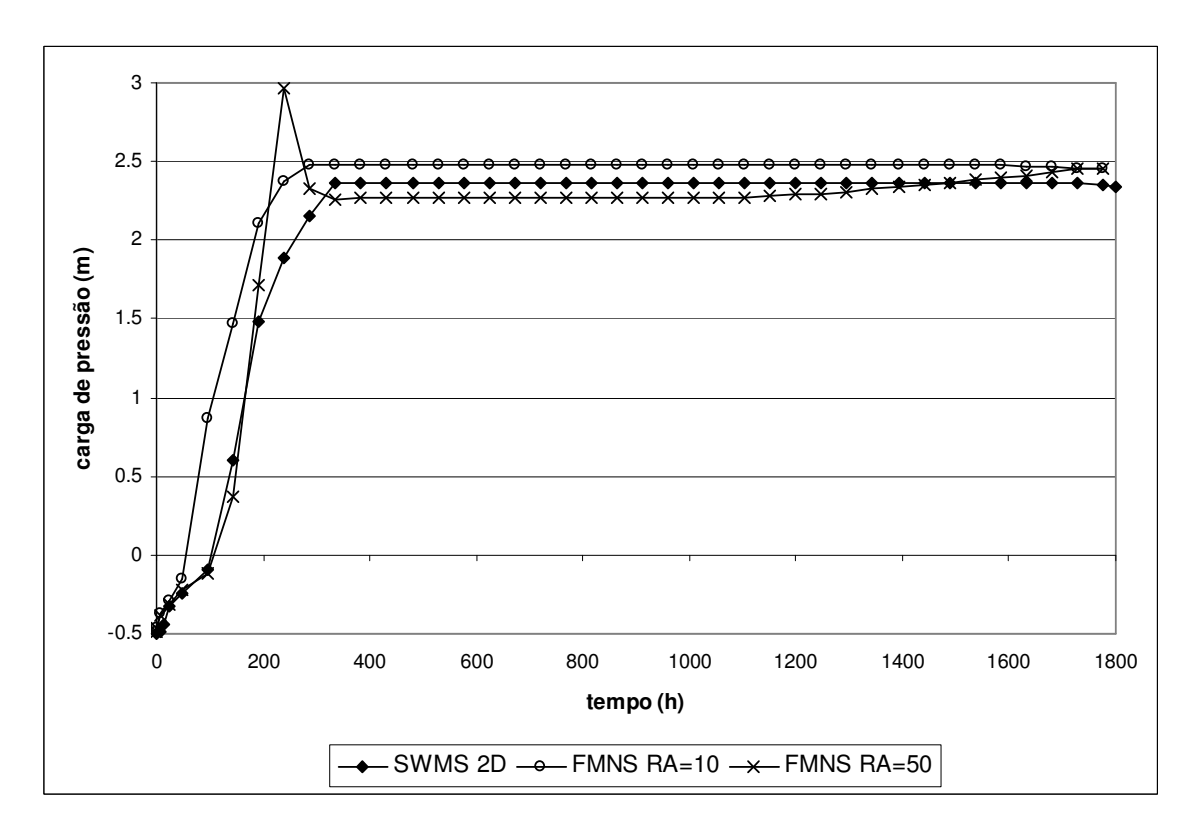

**Figura 40 - Evolução da carga de pressão para o nó B.** 

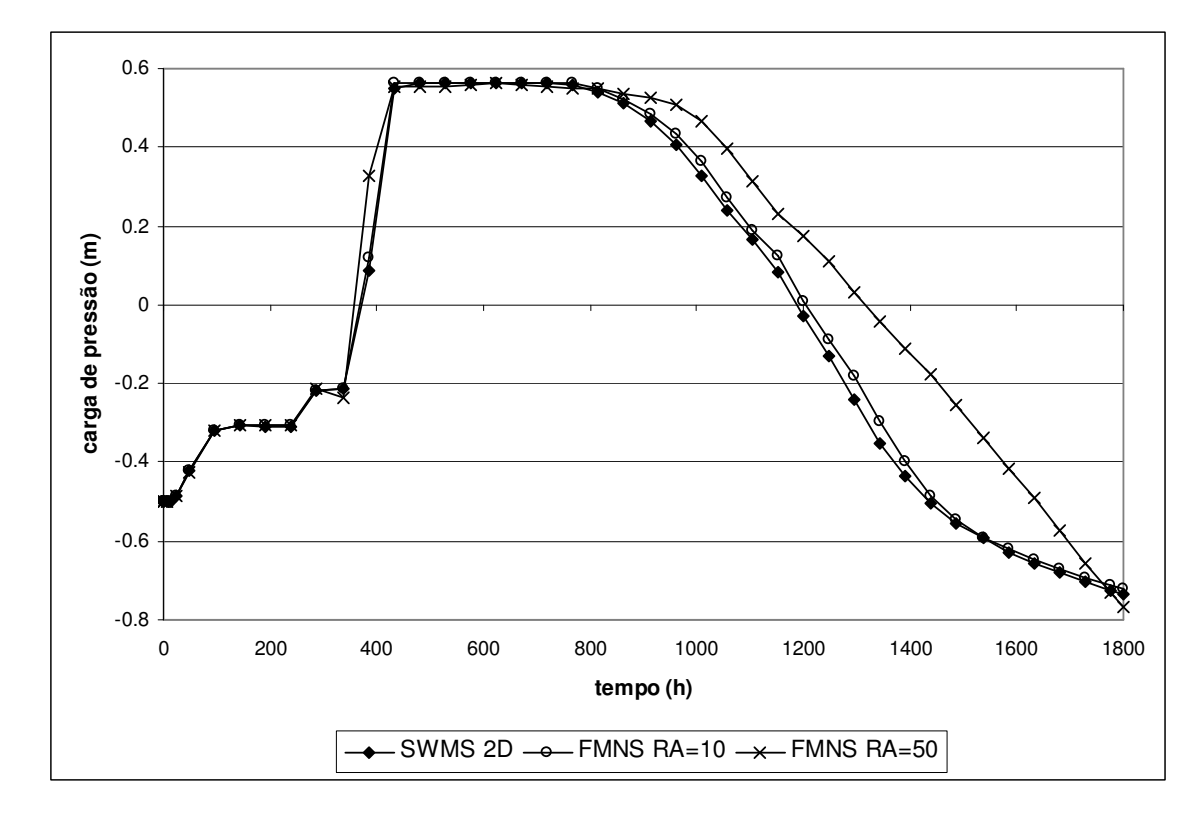

**Figura 41 - Evolução da carga de pressão para o nó C.** 

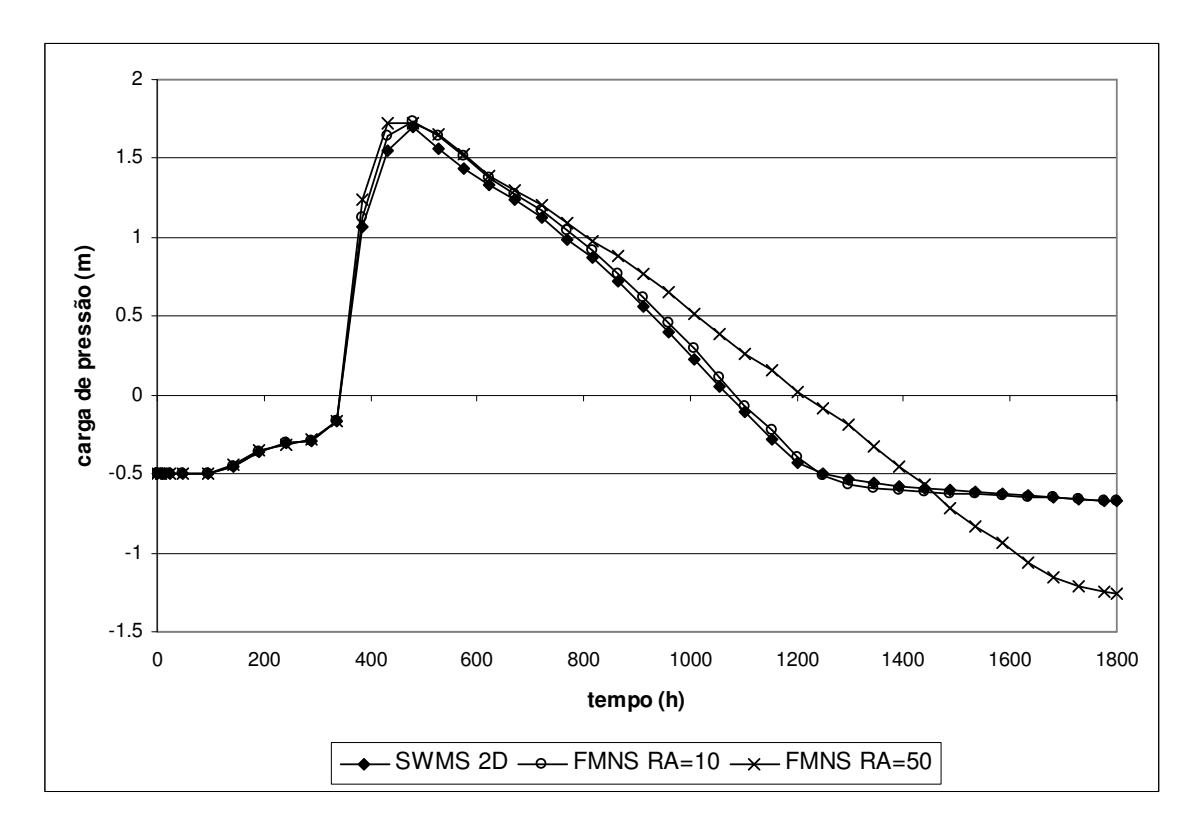

**Figura 42 - Evolução da carga de pressão para o nó D.** 

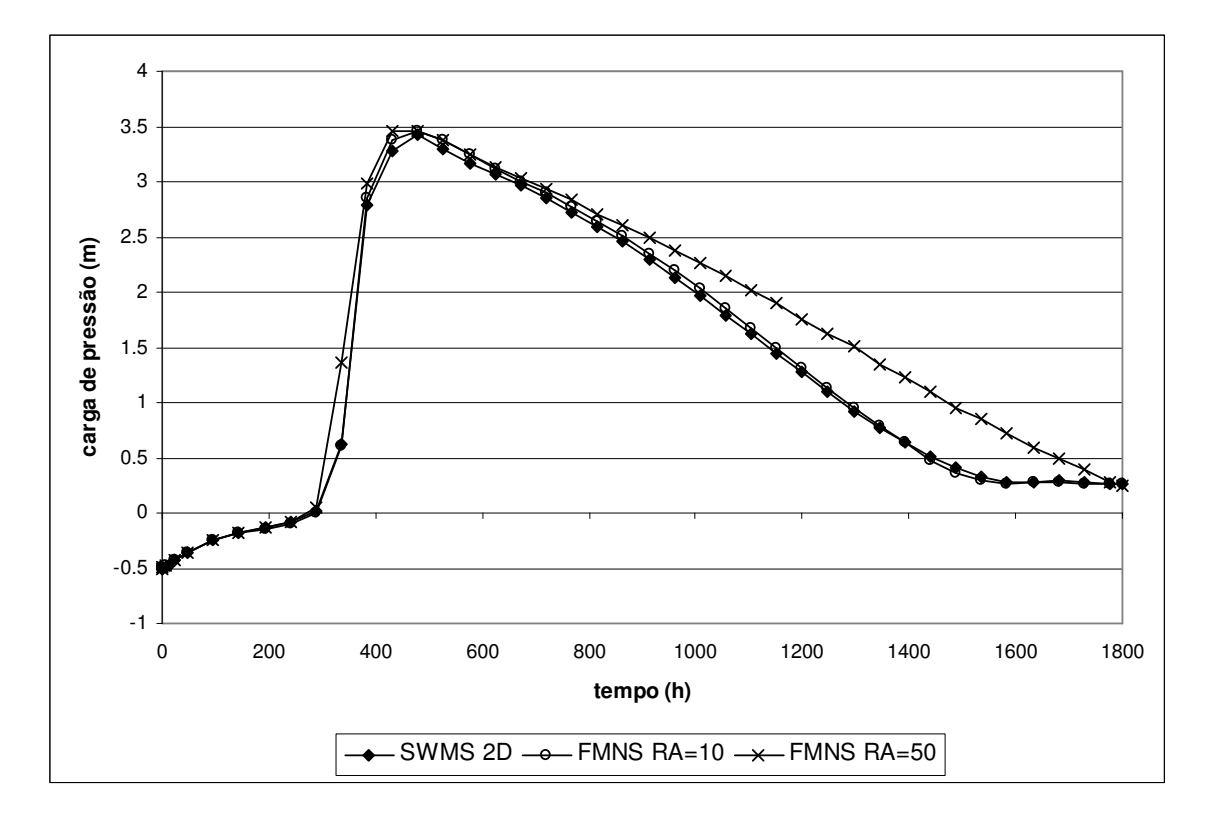

**Figura 43 - Evolução da carga de pressão para o nó E.** 

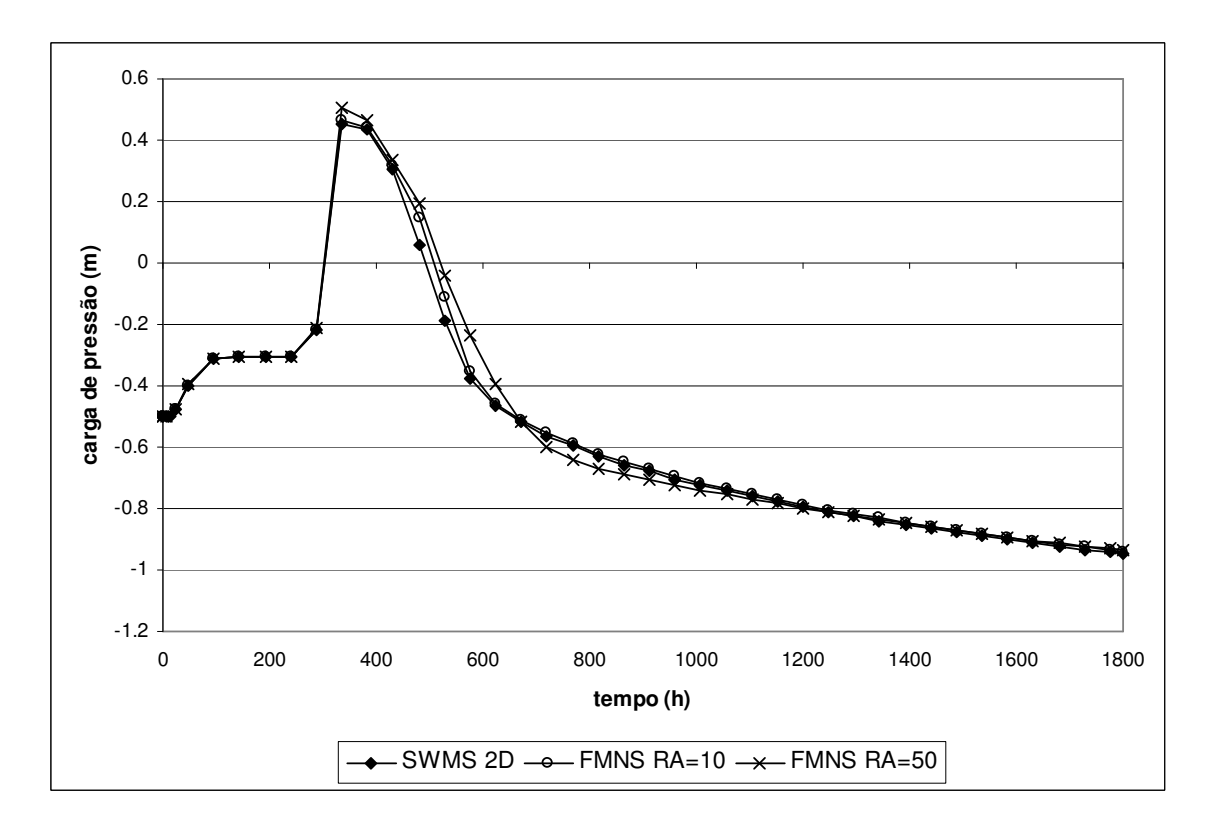

**Figura 44 - Evolução da carga de pressão para o nó F.** 

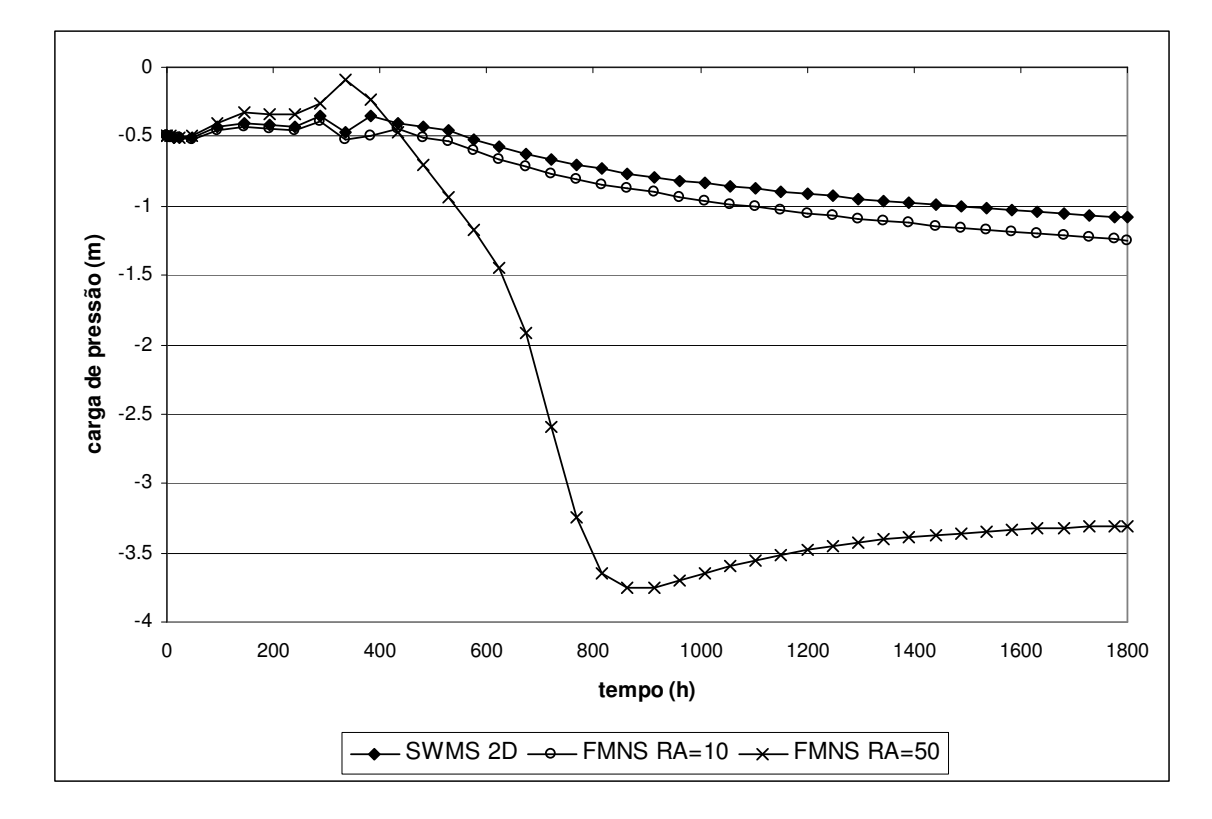

**Figura 45 - Evolução da carga de pressão para o nó G.** 

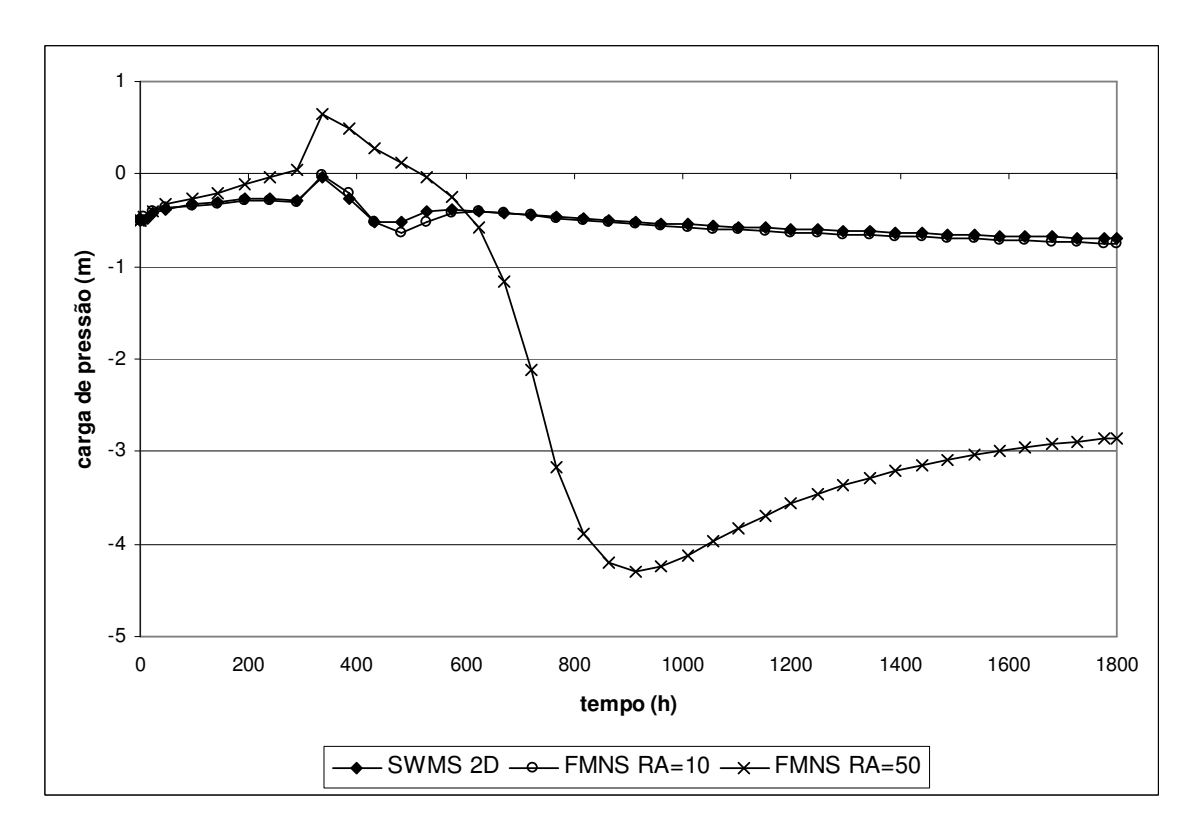

**Figura 46 - Evolução da carga de pressão para o nó H.** 

 É evidente, através dos gráficos, que as diferenças entre o SWMS 2D e o FMNS são mais acentuadas neste exemplo.

Primeiramente, comparando-se as soluções entre as simulações com malhas equivalentes: SWMS 2D e FMNS RA=10 (razão de aspecto = 10), percebe-se que as maiores diferenças se encontram no trecho da curva referente à saturação.

Apesar das diferenças observadas, a forma geral das curvas apresentadas aponta no sentido de que a simplificação da condição de contorno variável tem efeito sobre os resultados, mas não torna impeditiva a análise da evolução do fluxo de água na massa de solo.

Em relação ao efeito do refinamento da malha, os resultados passam a apresentar grandes diferenças, como prevê a teoria do método dos elementos finitos (Zienkiewicz e Taylor, 1989; Bathe, 1982). Essas discrepâncias são maiores para os nós A, B, G e H, sendo ainda mais graves nos dois últimos. O erro de massa acumulado também apresenta crescimento: na simulação com RA=10 o valor máximo foi de 4,00%, na simulação com RA=50 o erro foi de 13,36%.

Quando se observa a posição dos nós que apresentaram as maiores diferenças, nota-se que os mesmos estão posicionados nos extremos da malha. Estes pontos parecem ser mais sensíveis às variações das condições de contorno e essa influência acentua-se conforme a malha torna-se menos refinada.

Os gráficos referentes aos nós C, D, E e F, apesar de ainda demonstrarem a influência do menor refinamento da malha, mostram que esse efeito é menos acentuado nos nós posicionados no interior da mesma. Neste caso, considera-se que o comportamento da carga de pressão é representado de maneira satisfatória, quando o objetivo é uma análise global aproximada, onde diferenças puntuais podem ser aceitas. Entretanto, deve-se ter cuidado ao observar os resultados de pontos situados nos limites extremos (bordas) do modelo.

Um ponto favorável à utilização dessa metodologia foi o tempo de análise. O FMNS necessitou de 439,64 segundos para executar a análise da malha com RA=10 e de 64,02 segundos para a malha com RA=50. Já o SWMS apresentou dificuldade de convergência, requerendo várias horas de processamento para realizar a análise, em função do grande número de iterações necessárias à solução da não-linearidade, tanto a relativa às propriedades do material, quanto a relativa às variações das condições de contorno.

#### **4.3. Exemplos tridimensionais**

## **4.3.1. Fluxo tridimensional - condição de contorno de Dirichlet.**

Neste exemplo procura-se modelar a infiltração, saturação do perfil de solo e formação do regime permanente, em duas geometrias de encostas tridimensionais simplificadas: uma configuração côncava, causadora de processos de fluxo convergente e outra convexa, causadora de fluxo divergente. A condição de contorno imposta aos nós de superfície foi a de carga de pressão nula. Esse tipo de condição é de ocorrência factível quando a precipitação é superior a condutividade hidráulica saturada do solo. Para os demais nós de contorno a condição foi de fluxo nulo. O código referência para a comparação dos resultados foi o SWMS 3D (Simunek et al.,1995).

 O modelo de Van Genuchten (1980) foi utilizado para representar as curvas característica e de condutividade hidráulica. As propriedades adotadas foram as mesmas dos exemplos 4.1.1 e 4.2.3, representadas nas Figuras 17 e 18. A condição inicial foi de -0,5m de carga de pressão. Assim como no exemplo 4.2.3, foram permitidos o passo de tempo dinâmico e o "*backstep*".

O tamanho inicial foi de  $0.01h$ , o mínimo de  $1x10<sup>-9</sup>h$  e o máximo de 1h. Os parâmetros de variação foram os mesmos no FMNS e no SWMS: aumento de 30% caso o número de iterações fosse inferior ou igual a 5, manutenção do valor entre 5 e 10 iterações, redução de 50% para mais de 10 iterações. Caso o número de 50 iterações fosse atingido, o processo iterativo era encerrado e o passo de tempo corrente reiniciado, com tamanho reduzido para 25% do valor anterior. O critério de convergência foi de um erro absoluto máximo de 0,01m.

Os métodos para solução da não-linearidade foram o BFGS, método padrão do FMNS, e o método de Picard, utilizado para avaliar problemas de convergência numérica encontrados pelo BFGS.

 As geometrias estudadas estão apresentadas na Figura 47. A discretização do perfil de solo, de espessura igual a 1m, foi feita através de 5 elementos prismáticos triangulares, compondo uma malha tridimensional global formada por 5166 nós e 8000 elementos. A malha utilizada pelo SWMS 3D foi construída

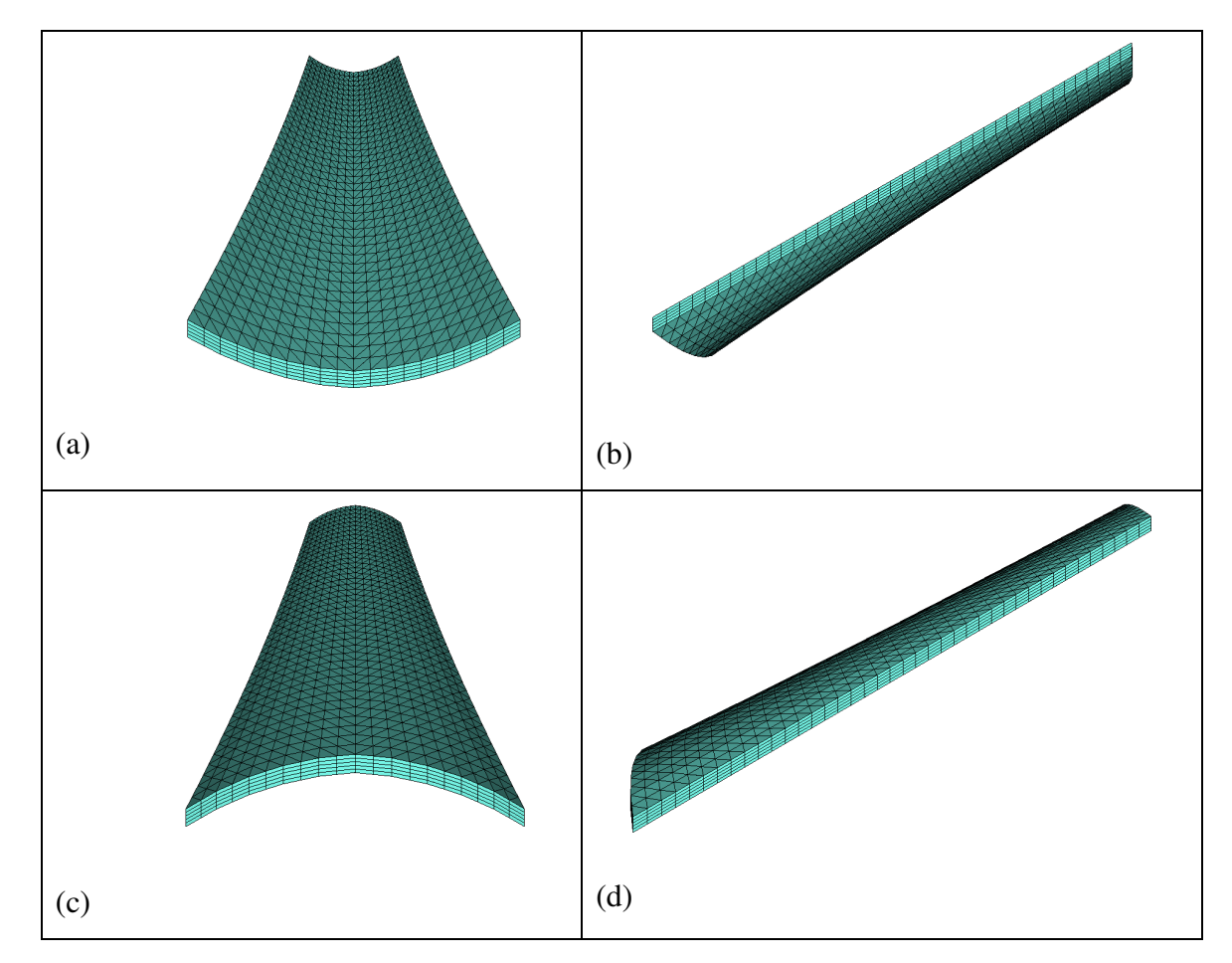

**Figura 47 – Malha de elementos finitos para as geometrias de taludes côncava (a e b) e convexa (c e d).** 

A Tabela 4 mostra o tempo requerido em cada simulação para o FMNS – Picard, FMNS - BFGS e SWMS 3D. O tempo requerido pelo FMNS utilizando o método BFGS é muito superior aos outros, esta simulação apresentou convergência lenta e passos de tempo com tamanhos bastante reduzidos para atingi-la. Além disso, a convergência só foi alcançada, em tempo aceitável, considerando-se o armazenamento específico, para o qual foi adotado um valor de  $1x10^{-6}$ m<sup>-1</sup>.

Entre o FMNS - Picard e o SWMS 3D a diferença foi menor, o FMNS levou cerca do dobro do tempo requerido pelo SWMS 3D para finalizar a análise. Atribui-se essa diferença a dois fatores: integração numérica das matrizes elementares e esquema de armazenamento de matriz esparsa. O elemento

utilizando-se a mesma configuração de nós, mas com 4000 elementos paralelepipédicos, divididos internamente pelo código em tetraedros.

prismático triangular do FMNS exige integração numérica (quadratura de Gauss – 2 pontos), já o elemento tetraédrico do SWMS 3D tem suas matrizes calculadas diretamente, fato que torna o processo de cálculo mais rápido. O esquema de armazenamento da matriz global adotado pelo FMNS é eficiente do ponto de vista de memória requerida, entretanto, acarreta custo de processamento.

**Tabela 4 – Tempos de análise.** 

|         | Tempo de processamento da análise (s)             |         |      |  |
|---------|---------------------------------------------------|---------|------|--|
|         | Geometria   FMNS - Picard   FMNS - BFGS   SWMS 3D |         |      |  |
| Côncava | 140,5                                             | 4768,9  | 77.O |  |
| Convexa | 142.0                                             | 12863.9 |      |  |

Os gráficos apresentados nas Figuras 48, 49, 50 e 51 apresentam a evolução da carga de pressão com o tempo, para geometria côncava, em diferentes nós no interior da malha tridimensional. A Figura 48 se refere ao nó 872, o qual está transversalmente no centro da geometria, no ponto mais inferior da malha. A Figura 49 se refere ao nó 3781, situado ao centro da geometria, à 20cm da base. O nó 2332 está representado na Figura 50 e se localiza a 40cm da base da malha, na região lateral central da mesma. O nó 1365, Figura 51, está na base do bordo direito, na região central, no sentido longitudinal. As Figuras 52, 53, 54 e 55 apresentam os resultados para os mesmos nós, na geometria convexa.

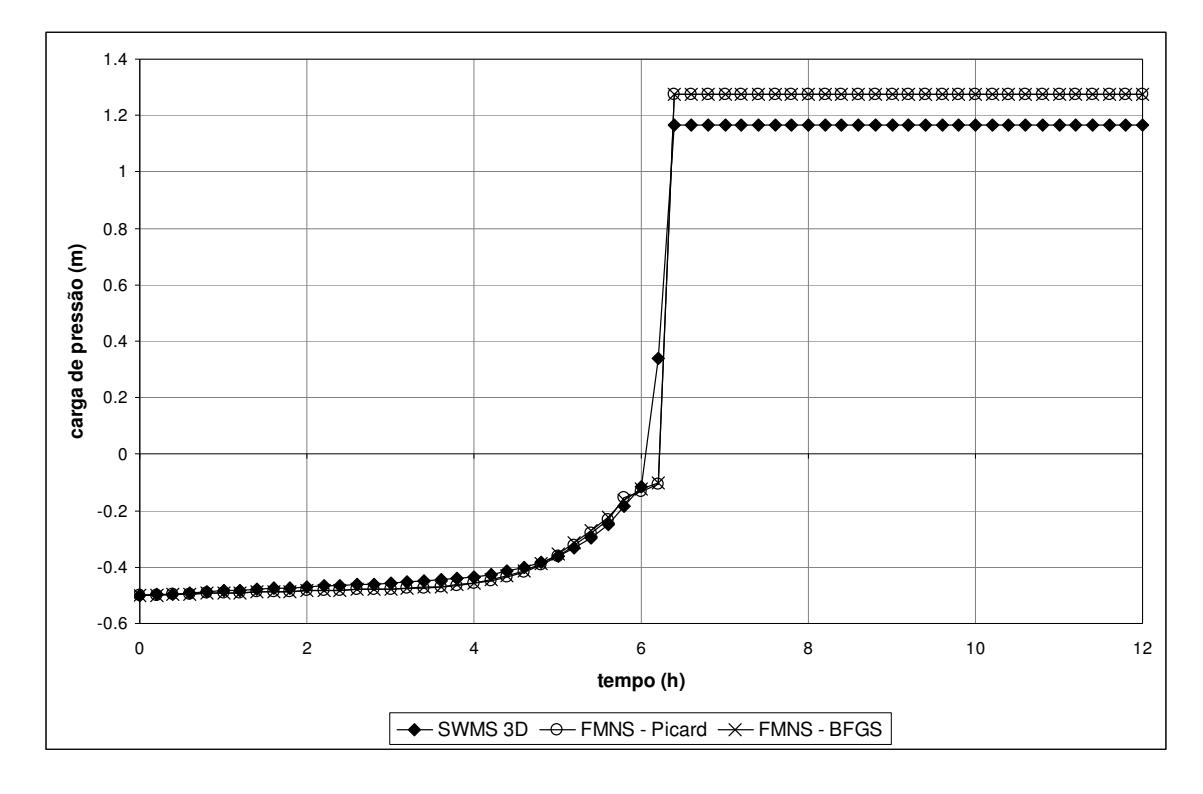

**Figura 48 – Evolução da carga de pressão para o nó 872, na geometria côncava.** 

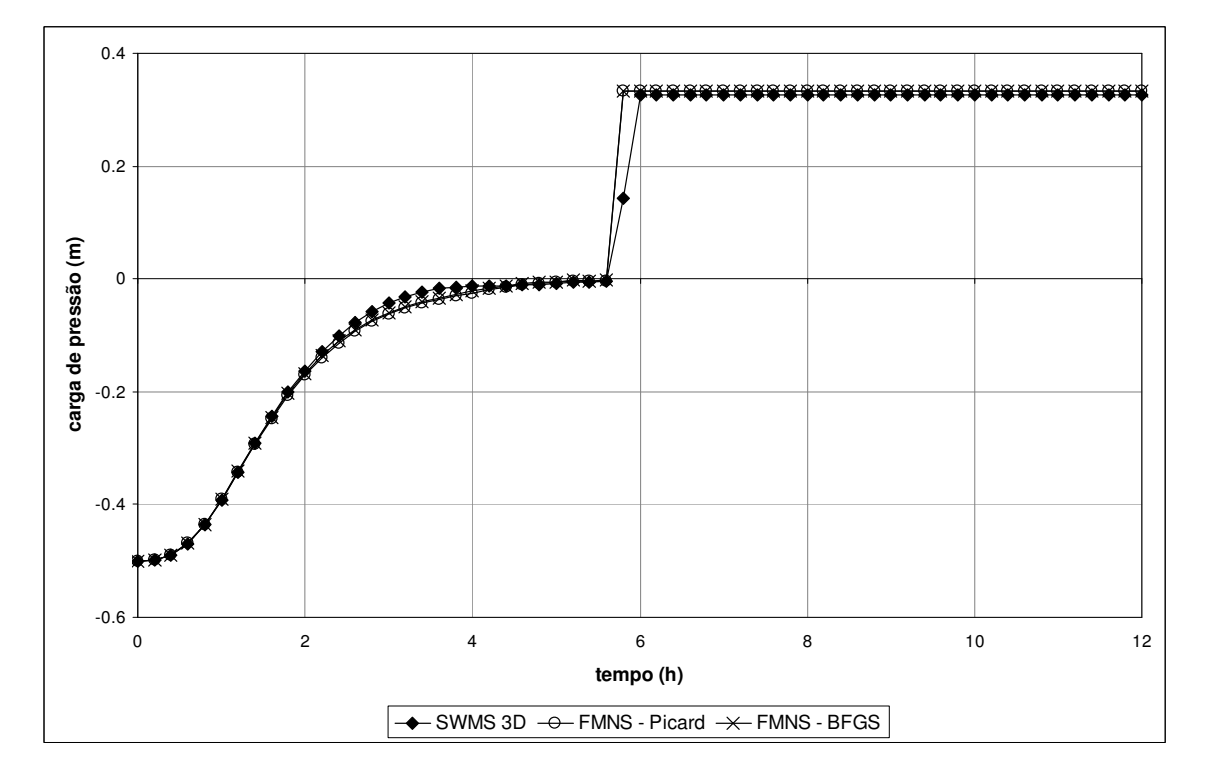

**Figura 49 - Evolução da carga de pressão para o nó 3781, na geometria côncava.** 

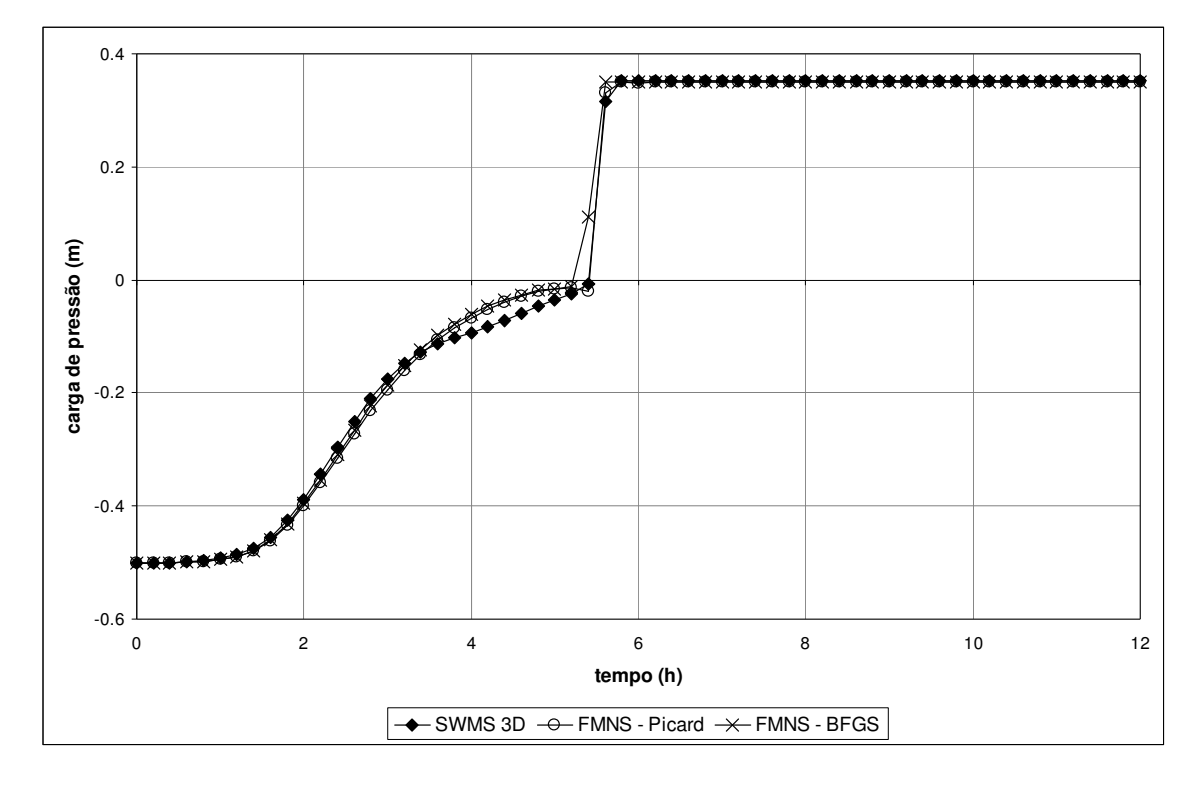

**Figura 50 - Evolução da carga de pressão para o nó 2332, na geometria côncava.** 

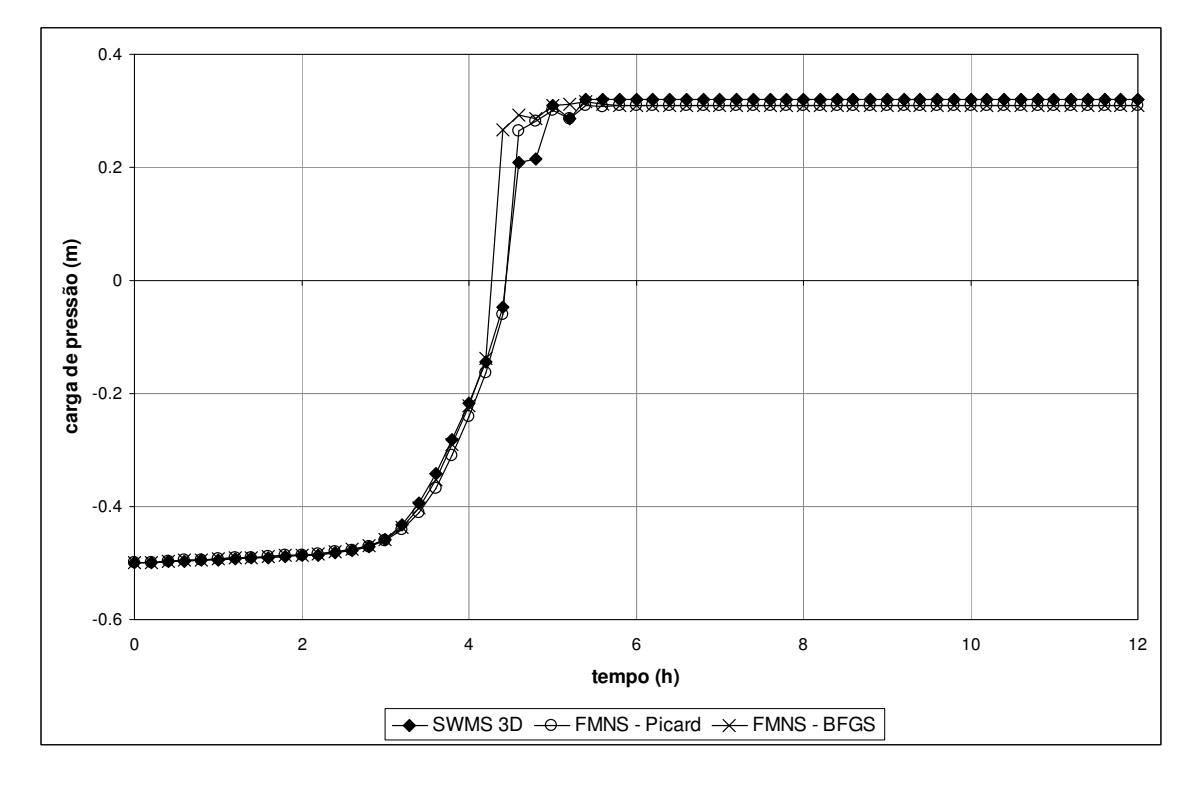

**Figura 51 - Evolução da carga de pressão para o nó 1365, na geometria côncava.** 

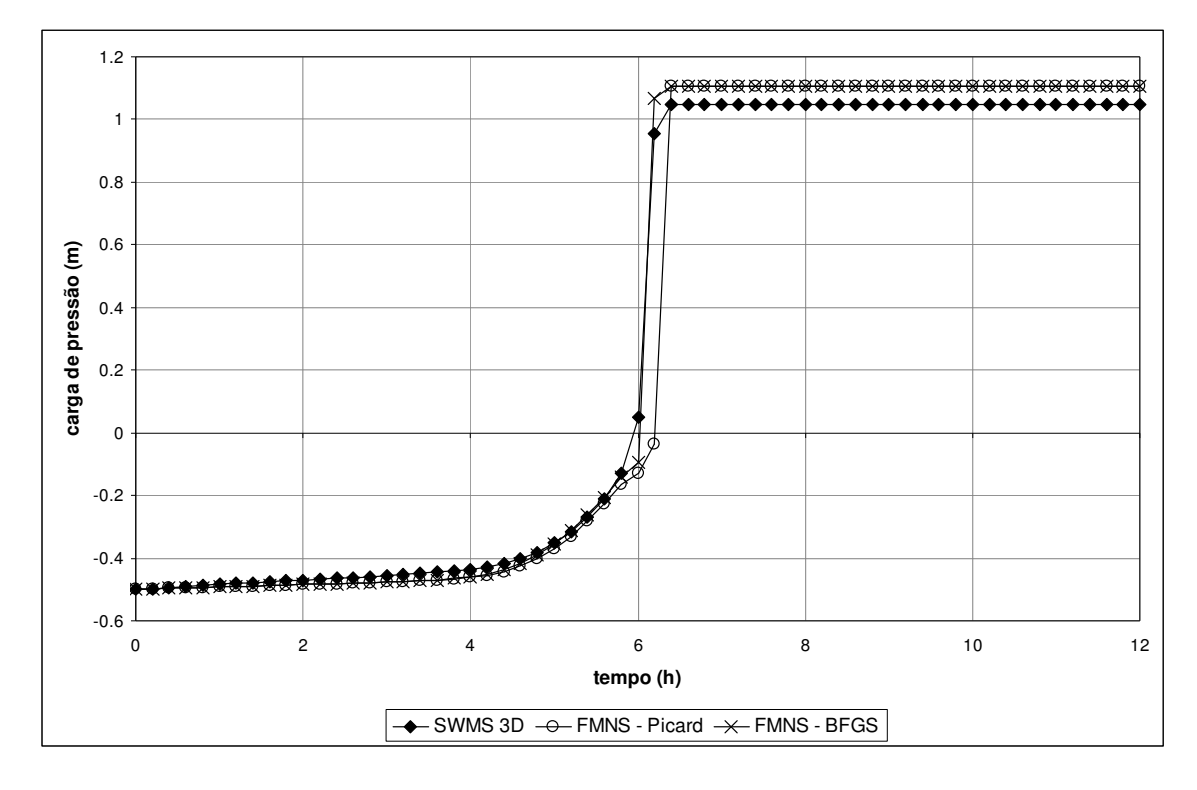

**Figura 52 – Evolução da carga de pressão para o nó 872, na geometria convexa.** 

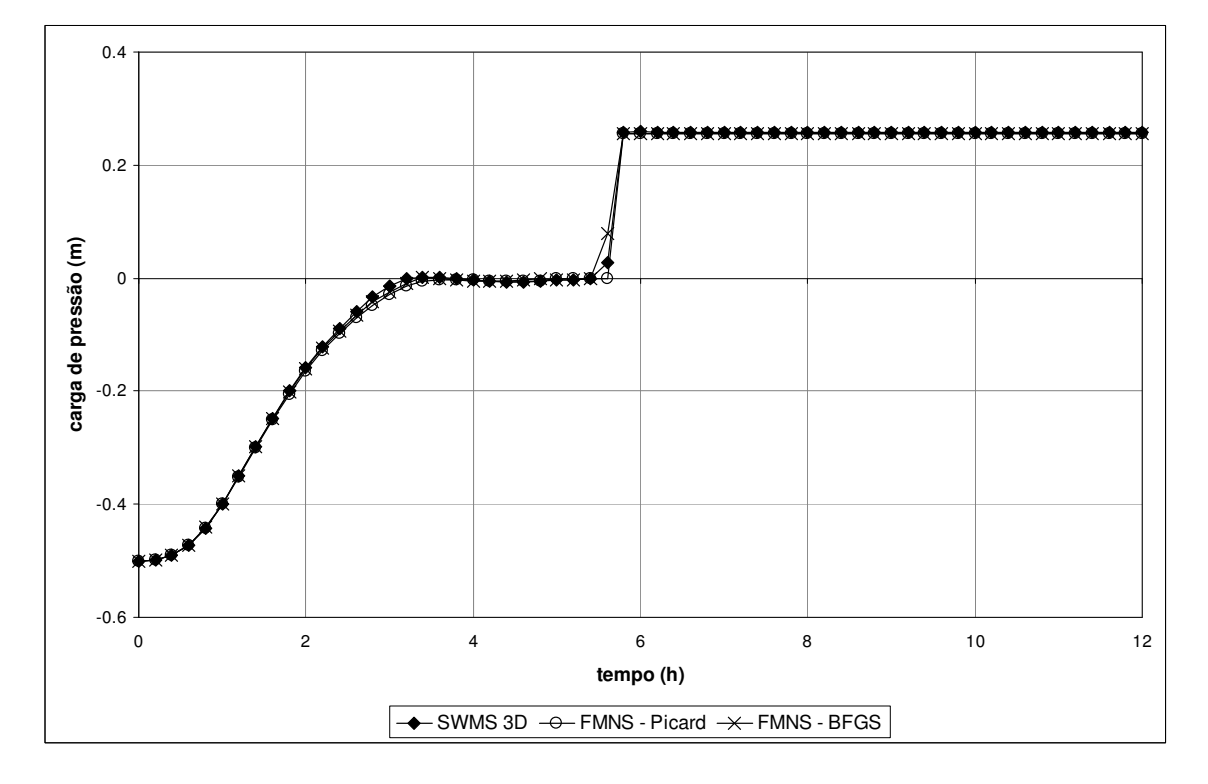

**Figura 53 – Evolução da carga de pressão para o nó 3781, na geometria convexa.** 

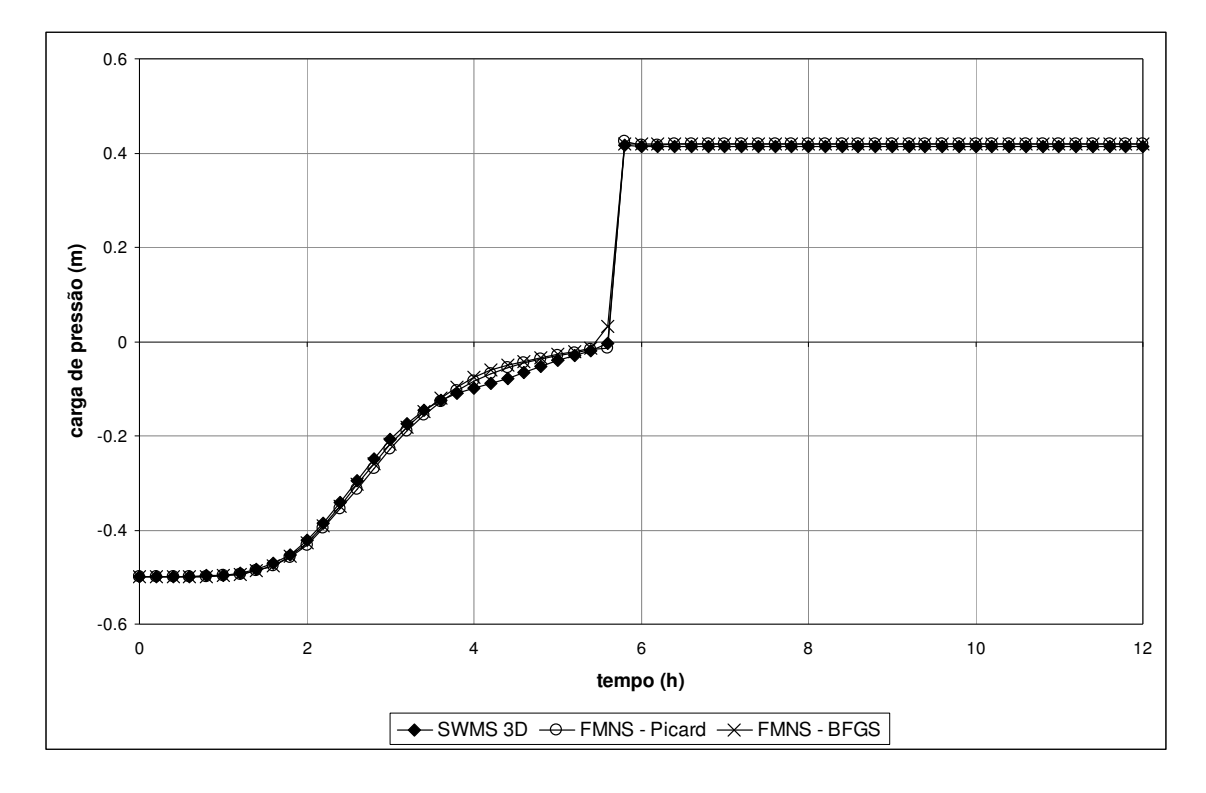

**Figura 54 – Evolução da carga de pressão para o nó 2332, na geometria convexa.** 

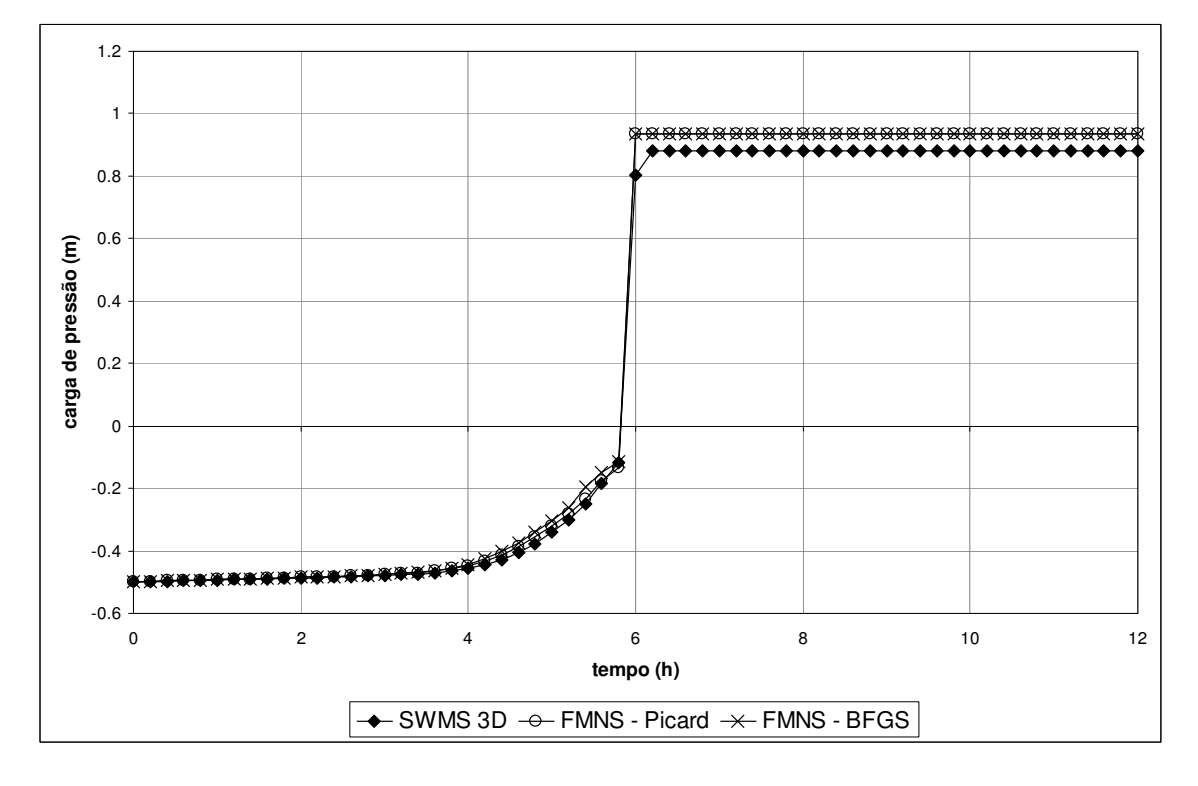

**Figura 55 – Evolução da carga de pressão para o nó 1365, na geometria convexa.** 

 Através dos gráficos apresentados pode-se notar que ambos os métodos utilizados no FMNS para solução da não-linearidade conduzem a resultados muito próximos, mesmo adotando-se um valor de armazenamento específico, na simulação com o BFGS. Esse fato leva a crer que a consideração dessa grandeza não conduz a grandes diferenças, desde que o valor seja pequeno em relação à capacidade específica, conforme argumentado por Neuman (1973), facilitando o processo de convergência (Paniconi et al., 1994). O fato de os dois métodos conduzirem a resultados próximos é esperado, pois desde que os dois sejam convergentes, eles devem convergir para o mesmo resultado. Algumas diferenças podem ser observadas nos instantes próximos à saturação e estabelecimento do regime permanente, principalmente na Figura 51. Esse efeito pode estar ligado à inclusão do armazenamento específico, já que sua consideração faz com que o caráter parabólico da equação de Richards não seja perdido na saturação, levando a um efeito de "amortecimento" no momento da saturação, ou seja, esta não se dá de forma brusca.

 Os gráficos demonstram boa concordância entre os resultados do FMNS e do SWMS 3D. Diferenças um pouco mais expressivas podem ser observadas nos gráficos das Figuras 48, 51, 52 e 55. Nestes o valor da carga de pressão, estabelecido no regime permanente, difere entre os resultados do FMNS e SWMS 3D. As curvas apresentadas nestes gráficos referem-se a nós localizados nas extremidades da malha, confirmando o efeito de bordo, já detectado no exemplo 4.2.3, os quais podem estar relacionados às diferenças entre os tipos de elemento utilizados nos dois programas.